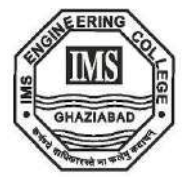

**IMS** ENGINEERING COLLEGE, GHAZIABAD (Affiliated to Dr. A.P.J. Abdul Kalam Technical University, Lucknow, Uttar Pradesh & Approved by AICTE, New Delhi)

**NH-09, Adhyatmik Nagar, Near Dasna, Distt: Ghaziabad, Uttar Pradesh Website: https://www.imsec.ac.in**

## *SUPPORTING DOCUMENTS AQAR: 2022-23*

*3.4.1 Extension activities are carried out in the neighborhood community, sensitizing students to social issues, for their holistic development, and impact thereof during the year*

*Attachment: Supporting Documents*

## **Event: Awareness Programme on "Scope of Innovation & Research in NEP-2020"**

On May 18, 2023 an awareness program on the "Scope of Innovation & Research in NEP-2020" was organized on 18-05-2023 at Adhyatmik Nagar Inter College, Dasna, Ghaziabad, U.P. The event was organized by the IMS Engineering under the umbrella of Unnat Bharat Abhiyan program with the aim of Scope of Innovation & Research in NEP-2020. The program aimed to enlighten participants about the opportunities and benefits presented by the National Education Policy 2020 (NEP-2020) in fostering innovation and research in the education sector.

The primary objective of the awareness program was to provide participants with a comprehensive understanding of NEP-2020 and its potential to promote a research-oriented approach to education. It aimed to create awareness among educators, students, researchers, and policymakers regarding the scope and significance of innovation and research in the implementation of NEP-2020.

The awareness program on the "Scope of Innovation & Research in NEP-2020" successfully fulfilled its objective of creating awareness and understanding among participants. The sessions and discussions facilitated knowledge sharing, encouraged dialogue, and inspired participants to explore innovative strategies to implement NEP-2020's vision.

The program concluded with the assurance that such awareness programs would continue to be organized to support and promote the scope of innovation and research in the education sector.

We extend our gratitude to the keynote speaker, Principal, Teachers, participants, and organizing team members for their active involvement and contributions towards the success of the program.

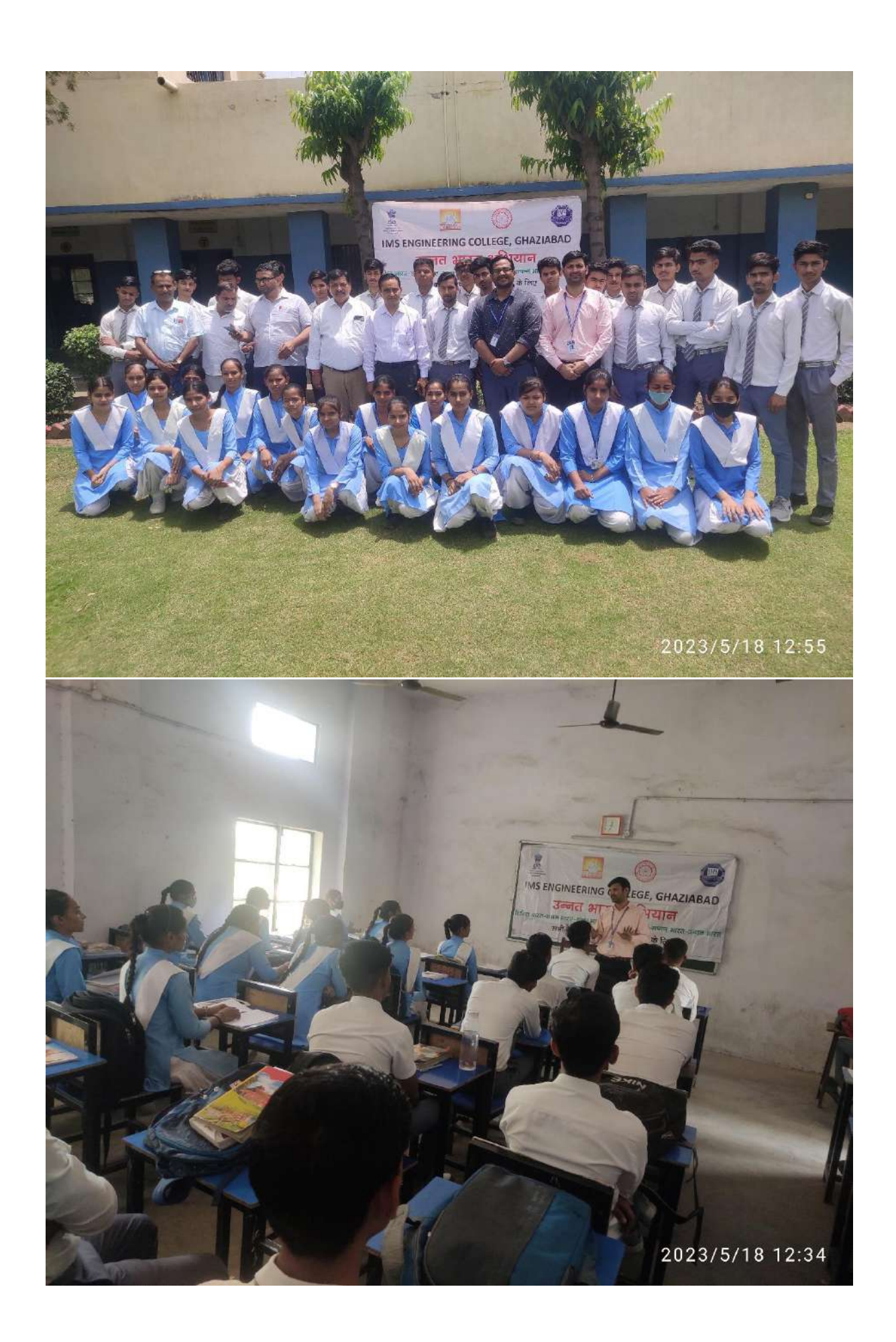

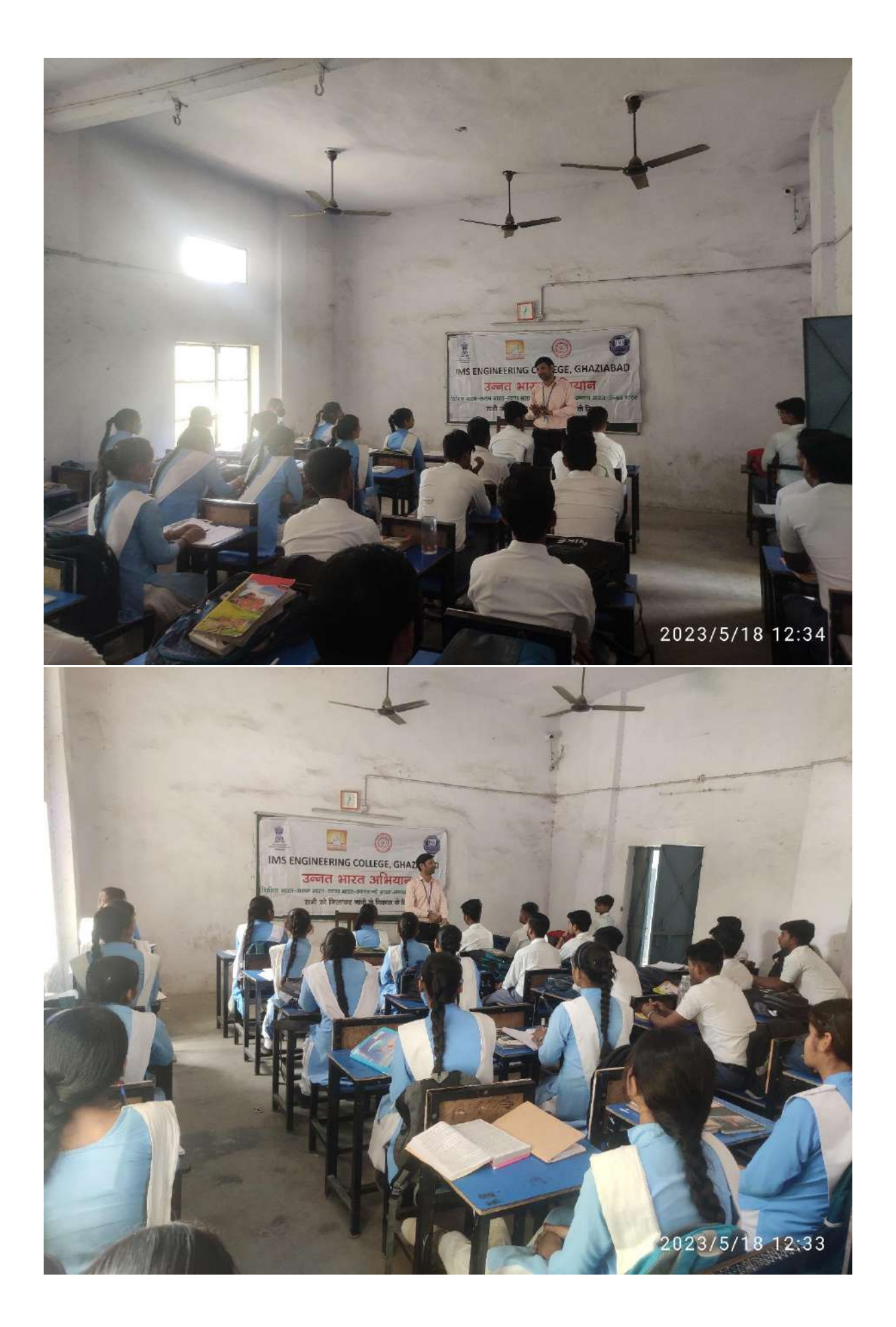

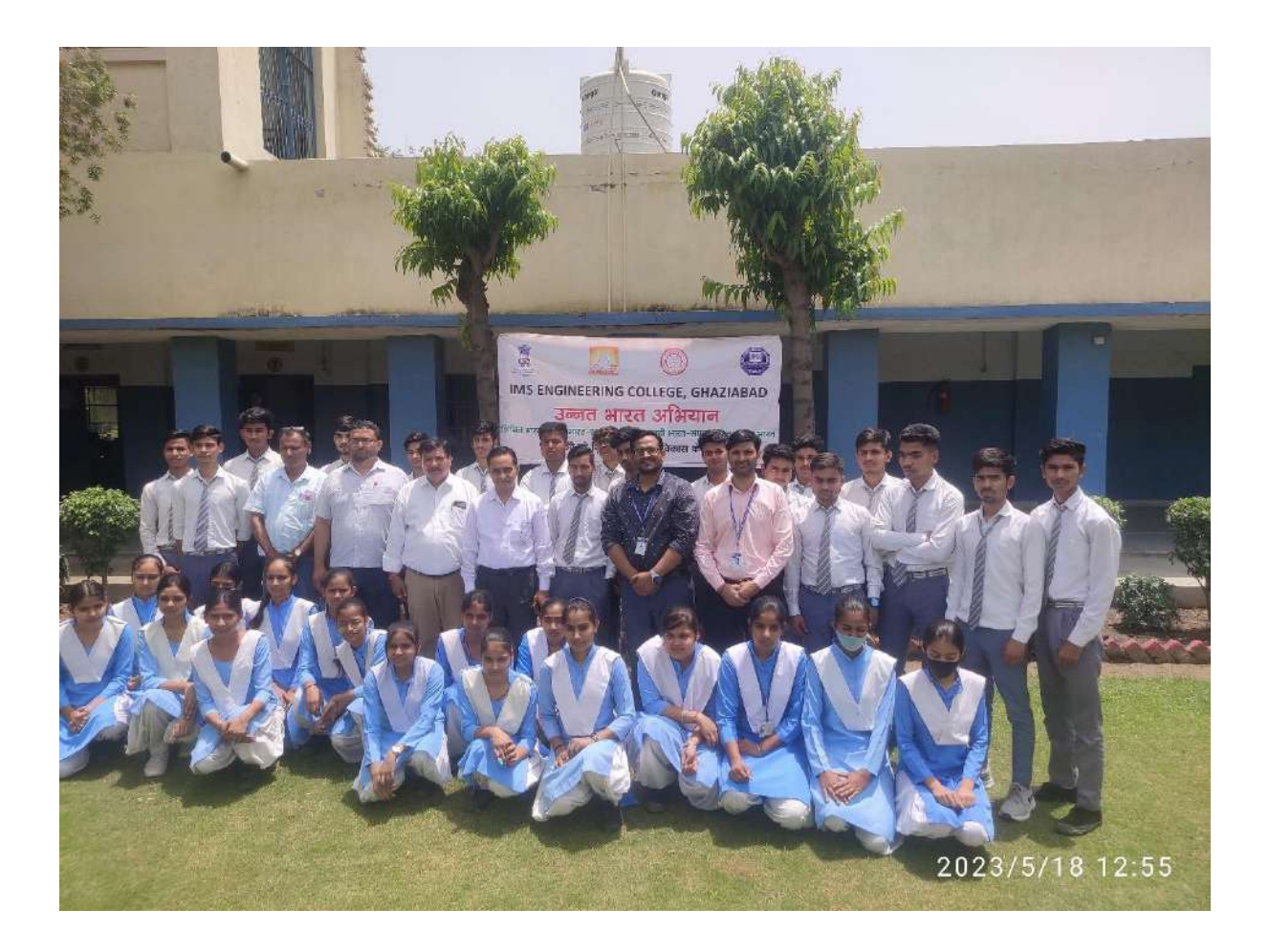

#### **Event Name: "Girls' Health, Hygiene, and Safety"**

**On May 01, 2023**, a awareness program was held on **"Girls' Health, Hygiene, and Safety"** in the Sikroda Elementary School, Ghaziabad. The event was organized by the IMS Engineering with the aim of educating girls on issues related to their health, hygiene, and safety.

The workshop started at 11 am, and around 30 girls aged between 10 to 15 years old attended the event. The speaker was expert in their respective field, who shared their knowledge and experience on various topics related to girls' health, hygiene, and safety.

The speaker **Mrs. Bhumica Verma** is a professor in IMS Engineering College and also a member of women grievance cell, discussed the importance of menstrual hygiene and answered the girls' questions related to menstruation. The girls were also given a demonstration on how to use sanitary pads and how to dispose of them safely. She also talked about the importance of maintaining a healthy diet and a balanced lifestyle. After the presentations, the girls were divided into groups for interactive sessions where they could ask more questions and share their thoughts on the topics discussed.

The event concluded with a closing speech by the organizer, who emphasized the importance of taking care of oneself and others' safety. The girls were also encouraged to share their newly acquired knowledge with their friends and family.

Overall, the event was a great success, and the girls gained valuable knowledge and skills related to their health, hygiene, and safety. It was a significant step towards promoting girls' health and safety, and such events should be organized more frequently to empower young girls and build a healthier and safer community.

## **Event Photography**

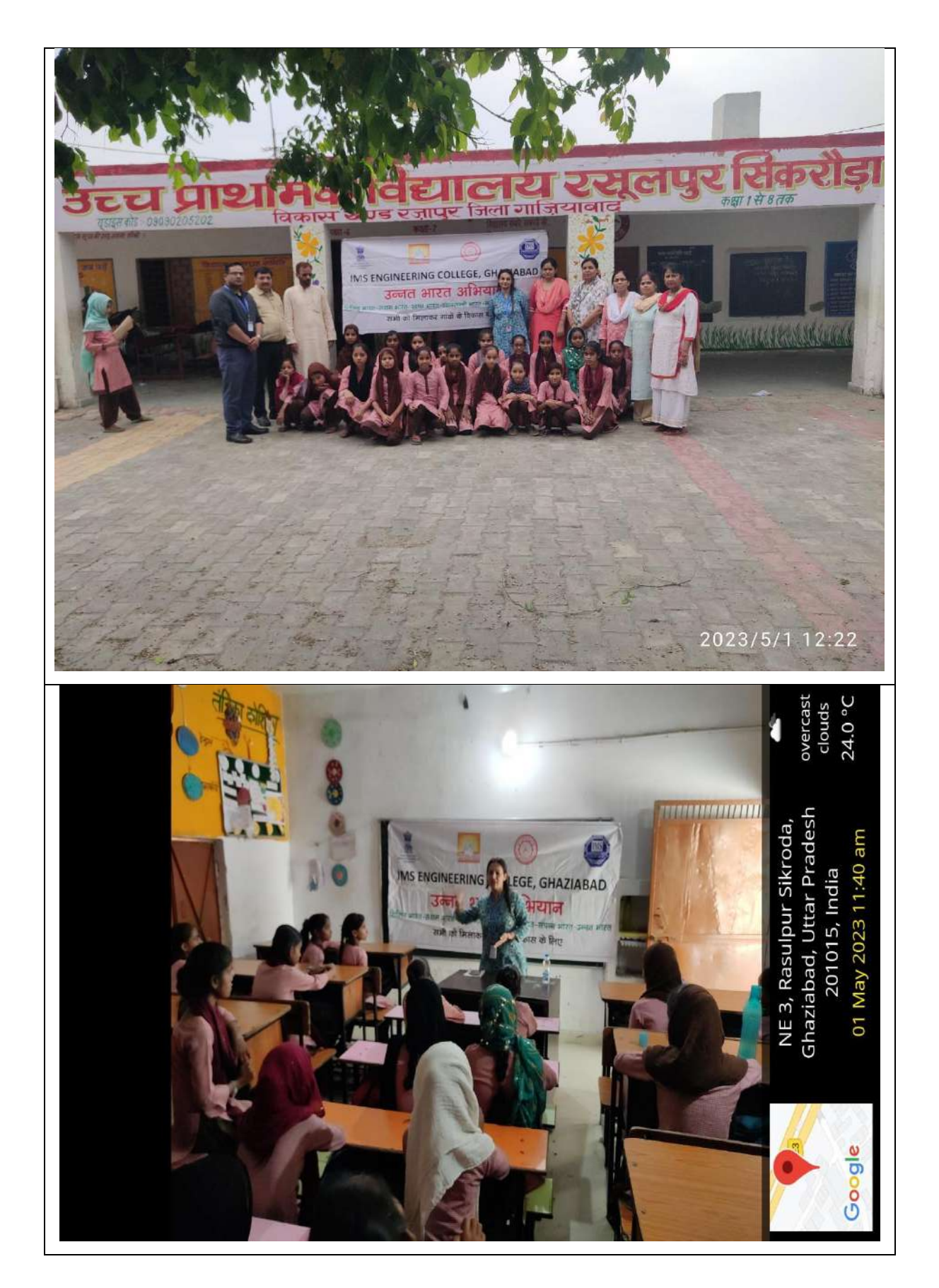

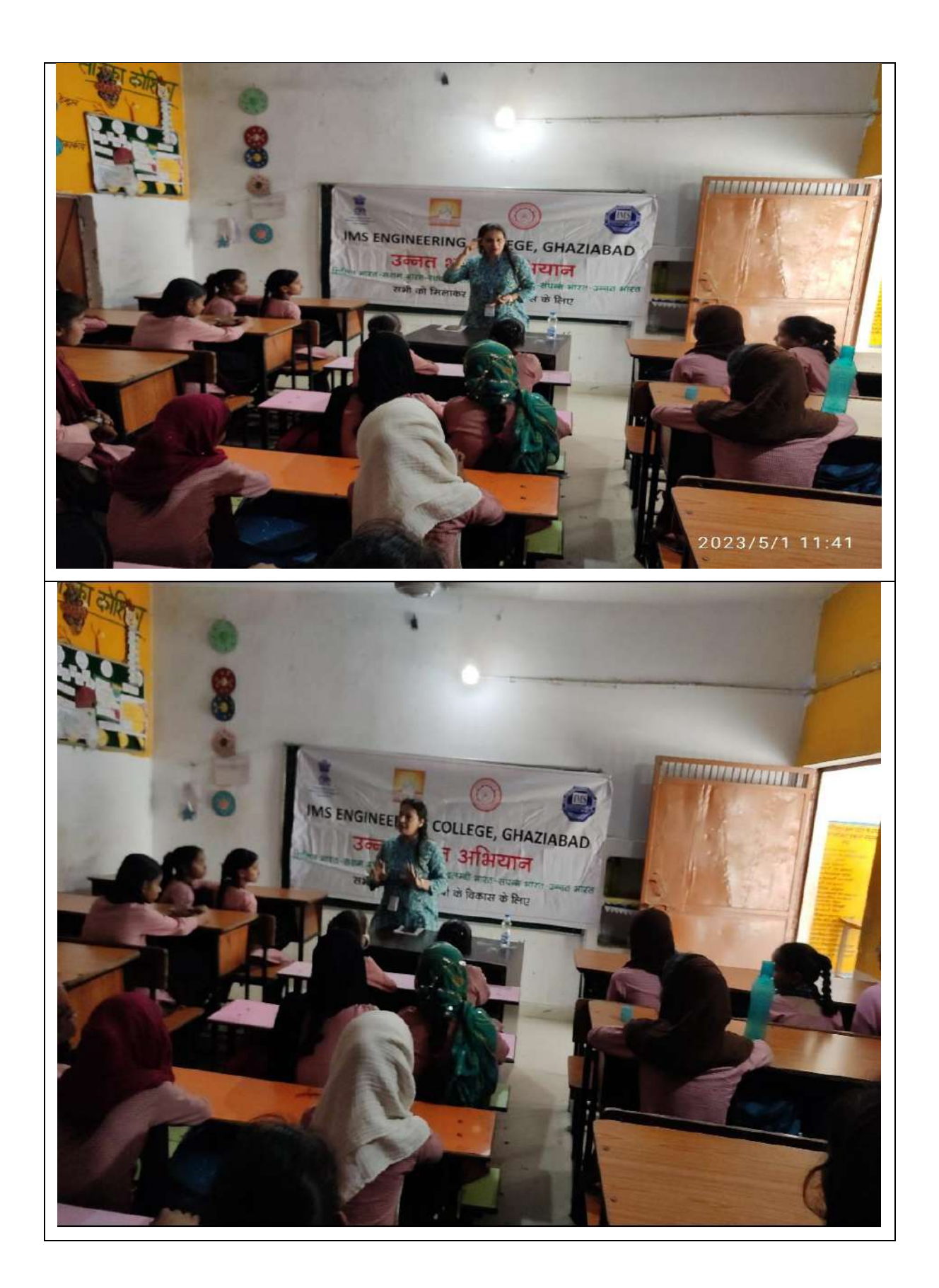

w

**Dr. Nitin Sharma Coordinator**

The Director IMS Engineering College, Ghaziabad

Subject: - Approval for Tree Plantation Drive.

With due respect it is to bring into your kind notice that the NSS Committee of our College is going to hold a tree plantation programme on 26 January 2023 on the occasion of Republic Day under the aegis of "Azadi ka Amrit Mahotsav"in our campus. The purpose of this program is to spread greenery and save environment by planting trees. All the faculty members, staff members and Students will participate in this programme to make it success.

I request you Sir for your kind approval.

Thanks & Regards

NSS Team

Đ

 $23.01.2023$ Dr. Manoj Kumar Singh Programme Head

APPMUB9 2. 31. 24

To

#### **Tree Plantation Drive**

## IMS Engineering College holds the legacy of "Green Plantation" on 26<sup>th</sup> January 2023

IMS Engineering College, Ghaziabad requires no introduction, being accepted as one of the pioneer academic institutions of Delhi NCR by the community at large. The institution imparts quality education at post graduate and under graduate levels. Since more than two decades, it is the prime sough after destination for B.Tech, MBA and MCA aspirants.

IMSEC-GZB is not only successful and instrumental in executing disruptive modifications in the field of education to excel others but also emerged as an epicentre for fostering "Green Revolution" by executing the plantation drive as a green initiative.

On 26<sup>th</sup> January 2023, the NSS committee of the institution scheduled a "tree plantation programme" on the occasion of Republic Day under the aegis of "Azadi ka Amrit Mahotsav" in the campus. The purpose of this program was to spread greenery and save environment by planting trees. All the faculty members, staff members and students were motivated by expediting an awareness camp to participate wholeheartedly in this campaign for making the same a grand success. The prime objective of this endeavour was to maintain the sanctity of the environment.

The Programme Head Dr. M.K. Singh has stated that it was not the first initiative that IMSEC has taken but many dedicated operations have been executed in recent past to sustain the spirit of determination towards green revolution implementations. He further asserted that few academic staff members have been assigned exclusively for this task to be done within stipulated time frame and it is the team dynamics that worked to bestow desired results to us.

Dr. Vikram Bali, Director of the renowned institution while briefing the importance of this activity, highlighted that the mission is to cultivate a thought process to contribute towards the prevention of the atmosphere and to secure the ecological balance. He added that IMSEC has been a pioneer institute contributing for the social cause whether offering its building to operate as Covid centre during pandemic situation or adopting a village for the development of the same or devoted to tree plantation. The list is endless.

Dr. Bali emphasised that it is the instinct of IMSains to fuel such kinds of lucrative projects that will trigger the thought process to save greenery for our future generations to breathe pure air and survive with a healthy body, mind and soul. He further remarked that we have to rekindle emotions in our current generations to propel our dreams, which can only be accomplished by having indomitable will and collaborative endeavours leading India shine in embracing Green Revolution.

 $\frac{1}{28}$  01 2023

Dr. Manoj Kumar Sing Programme Head **NSS Team** 

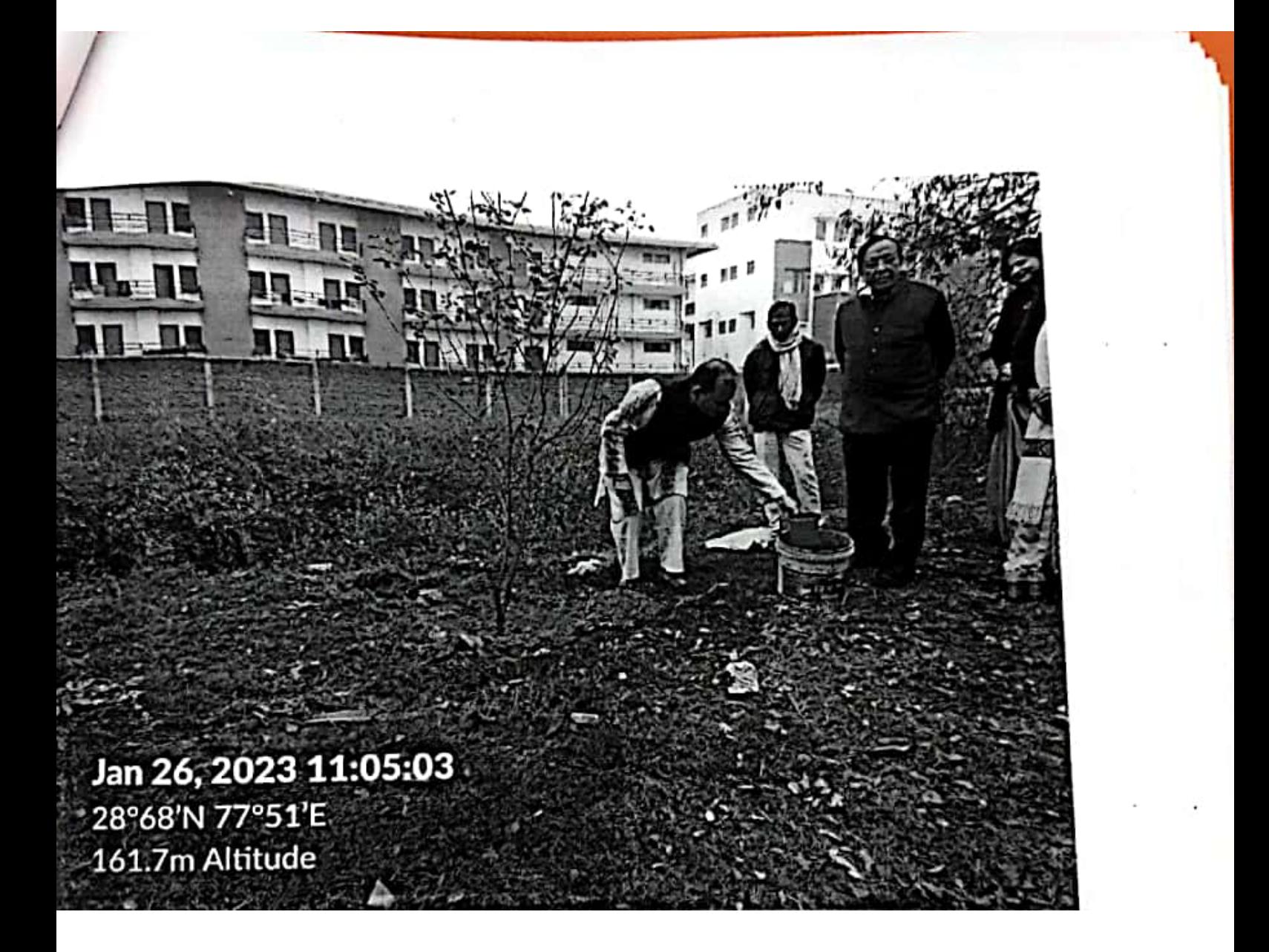

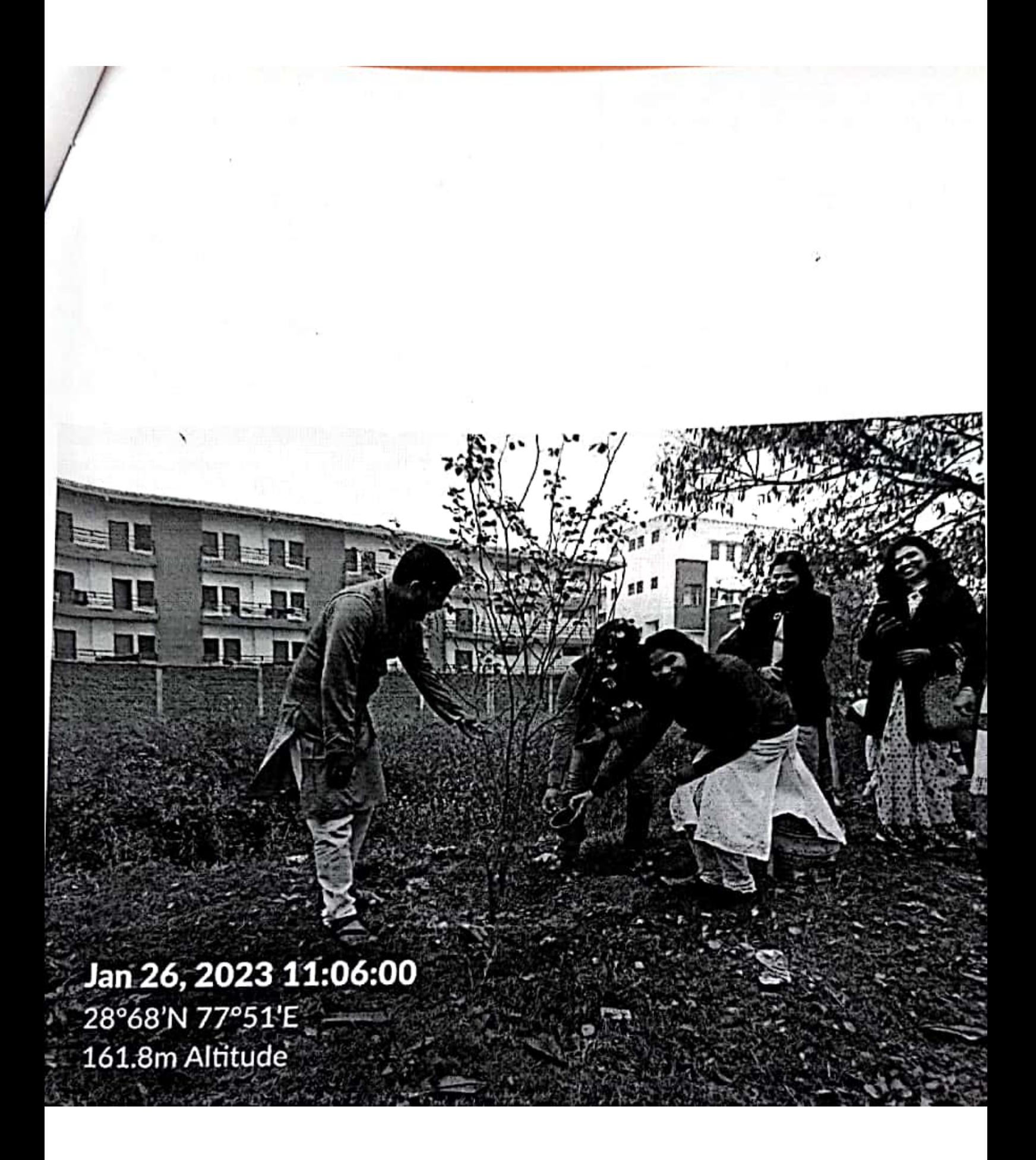

24.11.2022

The Director IMS Engineering College, Ghaziabad

Subject: - Approval for Cloth Donation Drive.

With due respect it is to bring into your kind notice that the NSS Committee of our College is going to hold a Clothes Donation drive on 28 November 2022. The purpose of thisprogram is services of humanity by distributing woollen clothes and other winter requirements to the needy people living in slum areas in Ghaziabad.

I request you Sir for your kind approval.

Thanks & Regards

Dr. Manoj Kumar Singh Programme Head **NSS Team** 

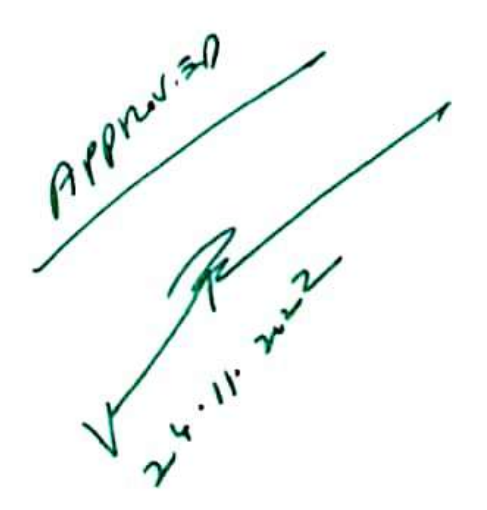

To

### **Clothes Donation Drive**

## IMS Engineering College donated clothes for slum areas and underprivileged people

IMS Engineering College, Ghaziabad requires no introduction, being accepted as one of the pioneer academic institutions of Delhi NCR by the community at large. The Institution imparts quality education at post graduate and under graduate levels. Since more than two decades, it is the prime sough after destination for B.Tech, MBA and MCA aspirants.

IMSEC-GZB is not only successful and instrumental in executing disruptive modifications in the field of education to excel others but also emerged as an epicentre for fostering humanity and uplift mankind to spur empathy by contributing to the fullest to eradicate the languish and sufferings of the underprivileged cadre of the society.

On 28<sup>th</sup> November 2022, the NSS committee of the institution scheduled "Woollen Clothes Donation Drive" by reaching the different slum areas within the periphery of Ghaziabad. The prime objective of this endeavour was to serve poor people for elevating humanity by distributing woollen clothes and other winter requirements to the needy people living in slum areas.

The Programme Head Dr. M.K. Singh has stated that it was not the first initiative that IMSEC has taken but many dedicated operations have been executed in recent past to sustain the spirit of determination towards these people. He further asserted that few academic staff members have been assigned exclusively for this task to be done within stipulated time frame and it is the team dynamics that worked to bestow desired results to us.

Dr. Vikram Bali, Director of the renowned institution while briefing the importance of this activity, highlighted that the mission is to cultivate a thought process to embrace the poor and extend a helping hand to them. He added that IMSEC has been a pioneer institute contributing for the social cause whether offering its building to operate as Covid centre during pandemic situation or adopting a village for the development of the same. The list is endless.

Dr. Bali emphasised that it is the instinct of IMSains to fuel such kinds of lucrative projects that will bridge the gap among economic differentials by igniting the emotions to propel our dreams, which can only be accomplished by having indomitable will and collaborative endeavours leading India shine at the international arena.

 $\frac{24}{30.11.3022}$ 

Dr. Manoj Kumar Singh Programme Head NSS Team

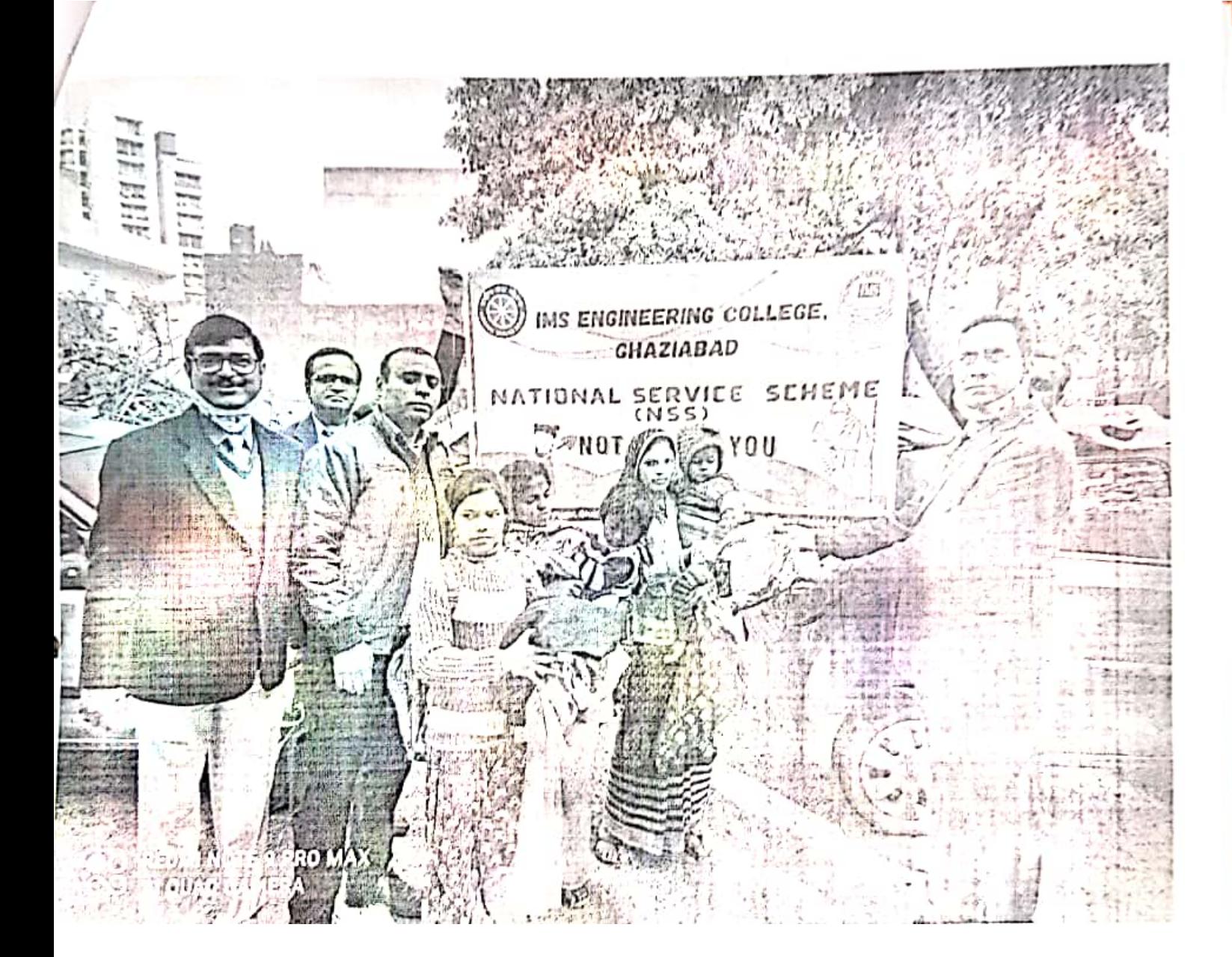

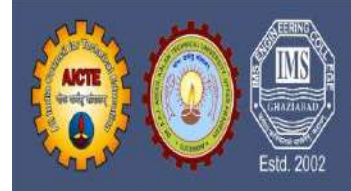

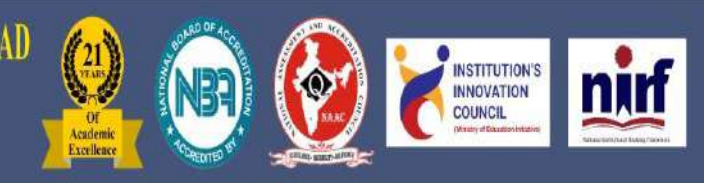

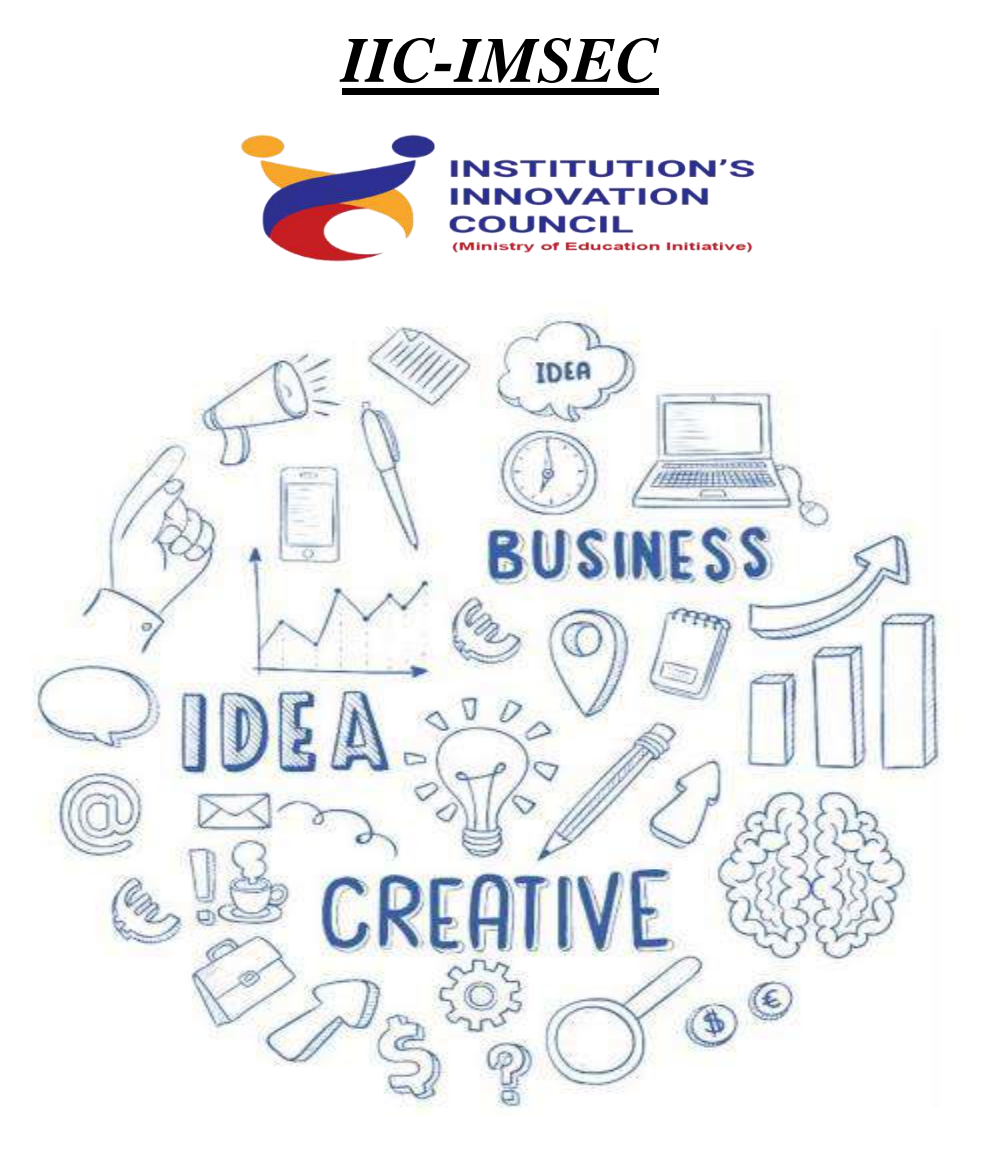

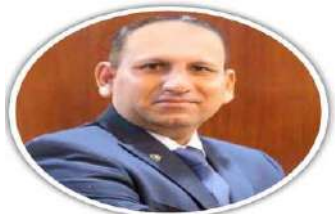

*"Our aim is to establish IMSEC, as an advanced developing innovation center to promote entrepreneurial ideas and products that contribute to societal change".*

> *Prof. Dr. Vikram Bali (Director IMSEC)*

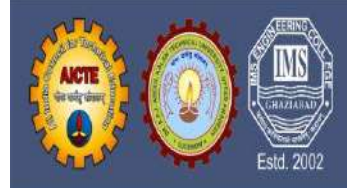

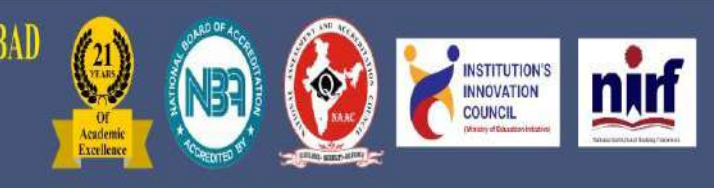

## **Report Summary**

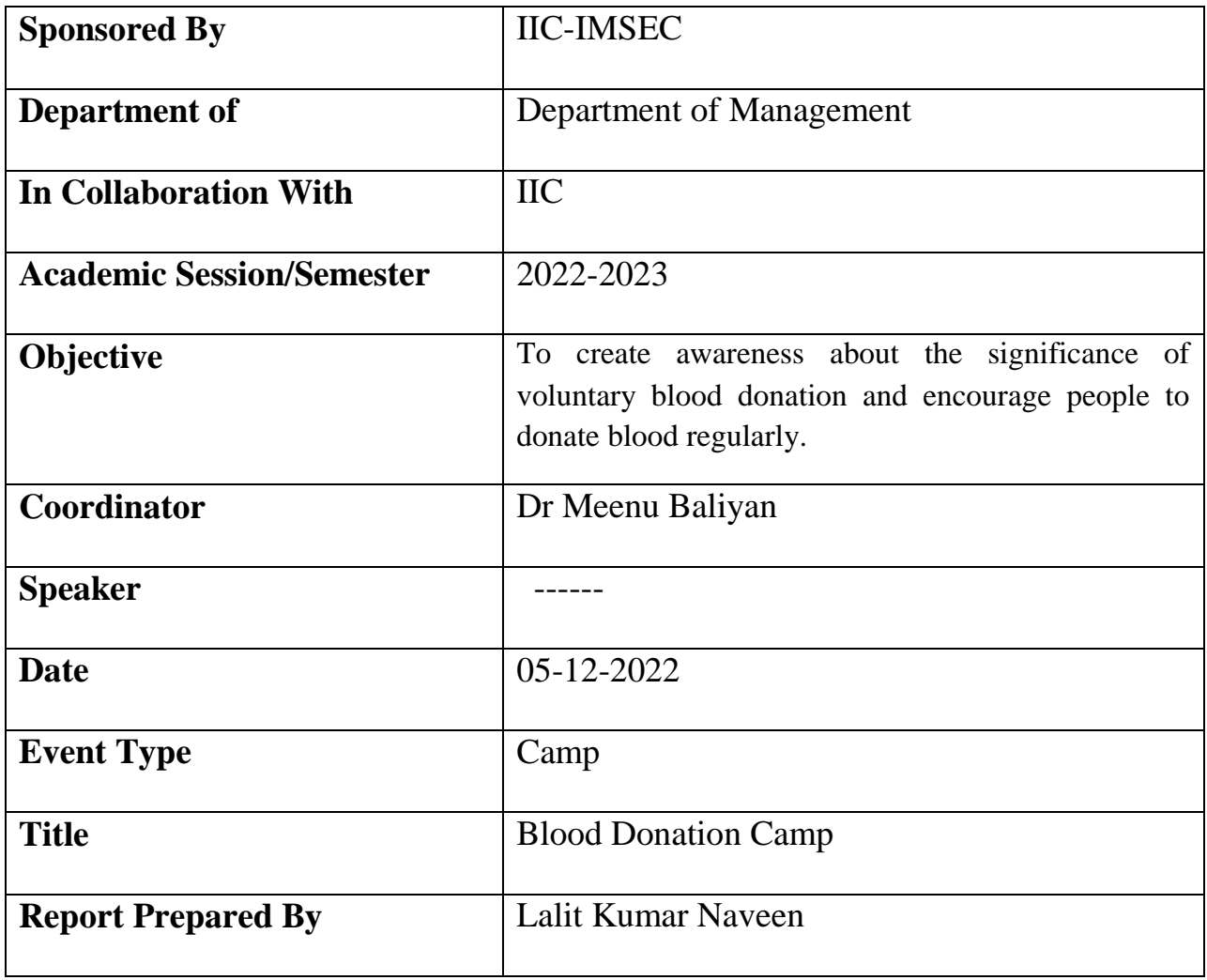

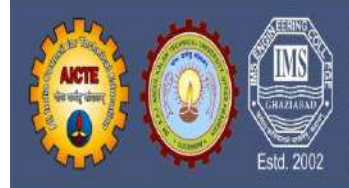

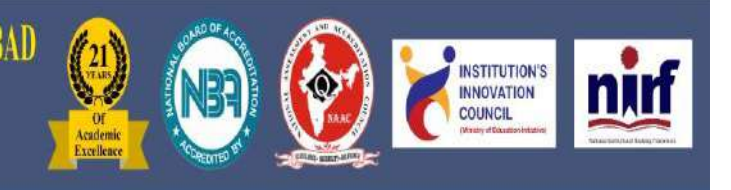

### **Table of Contents**

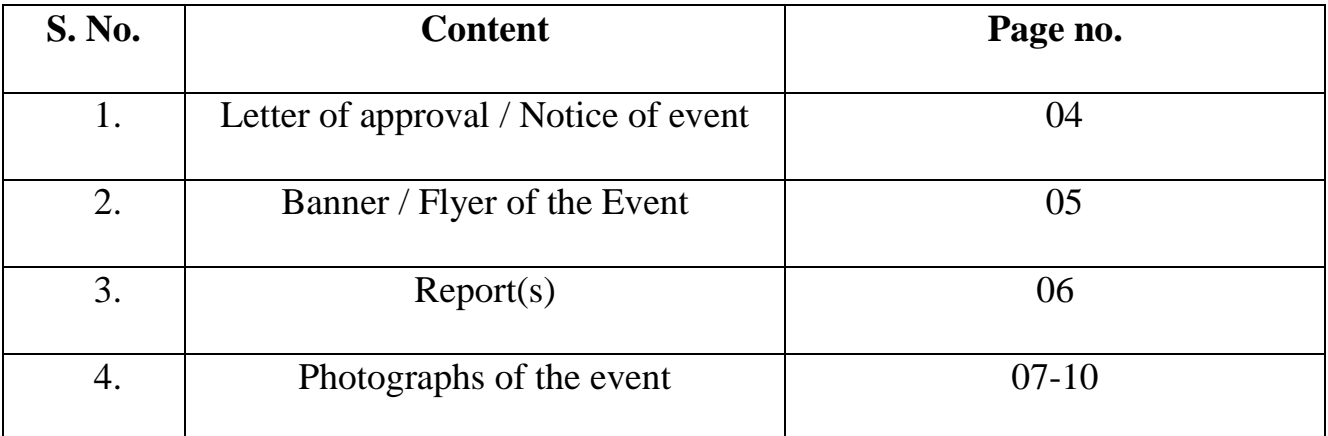

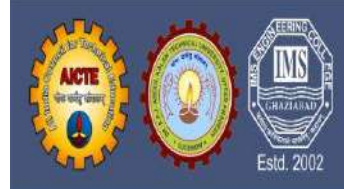

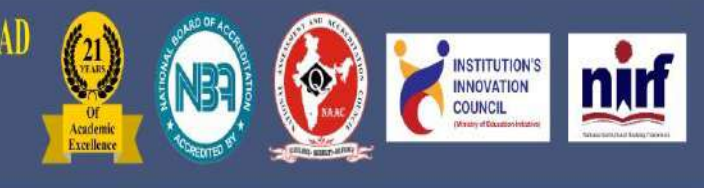

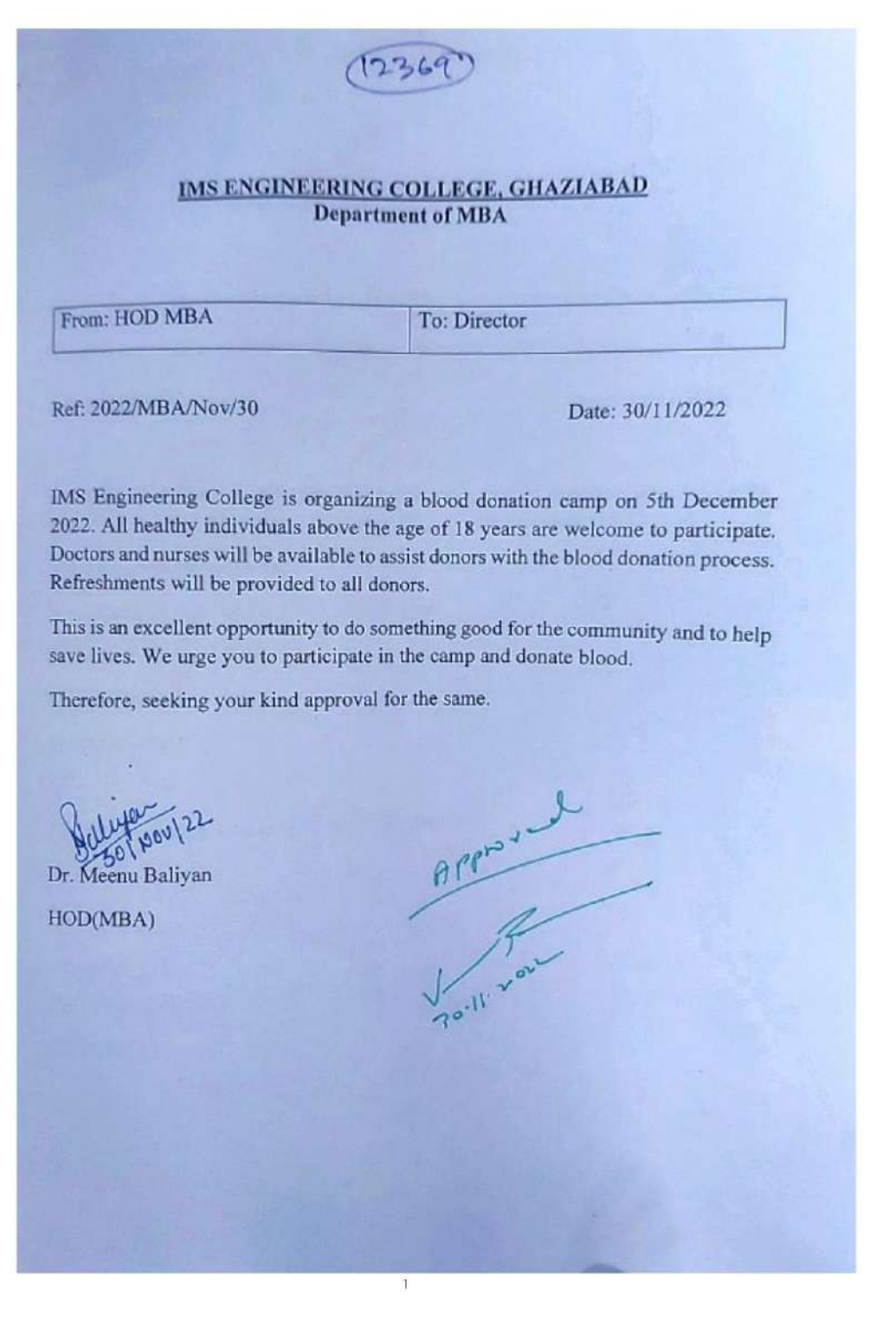

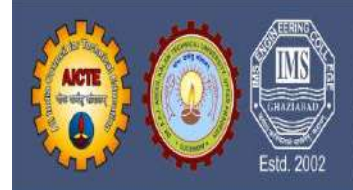

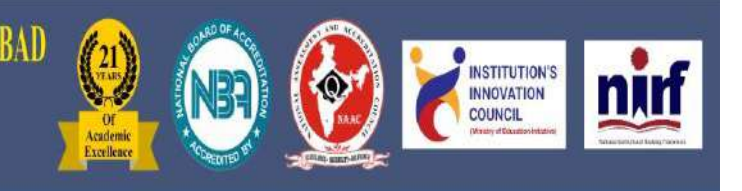

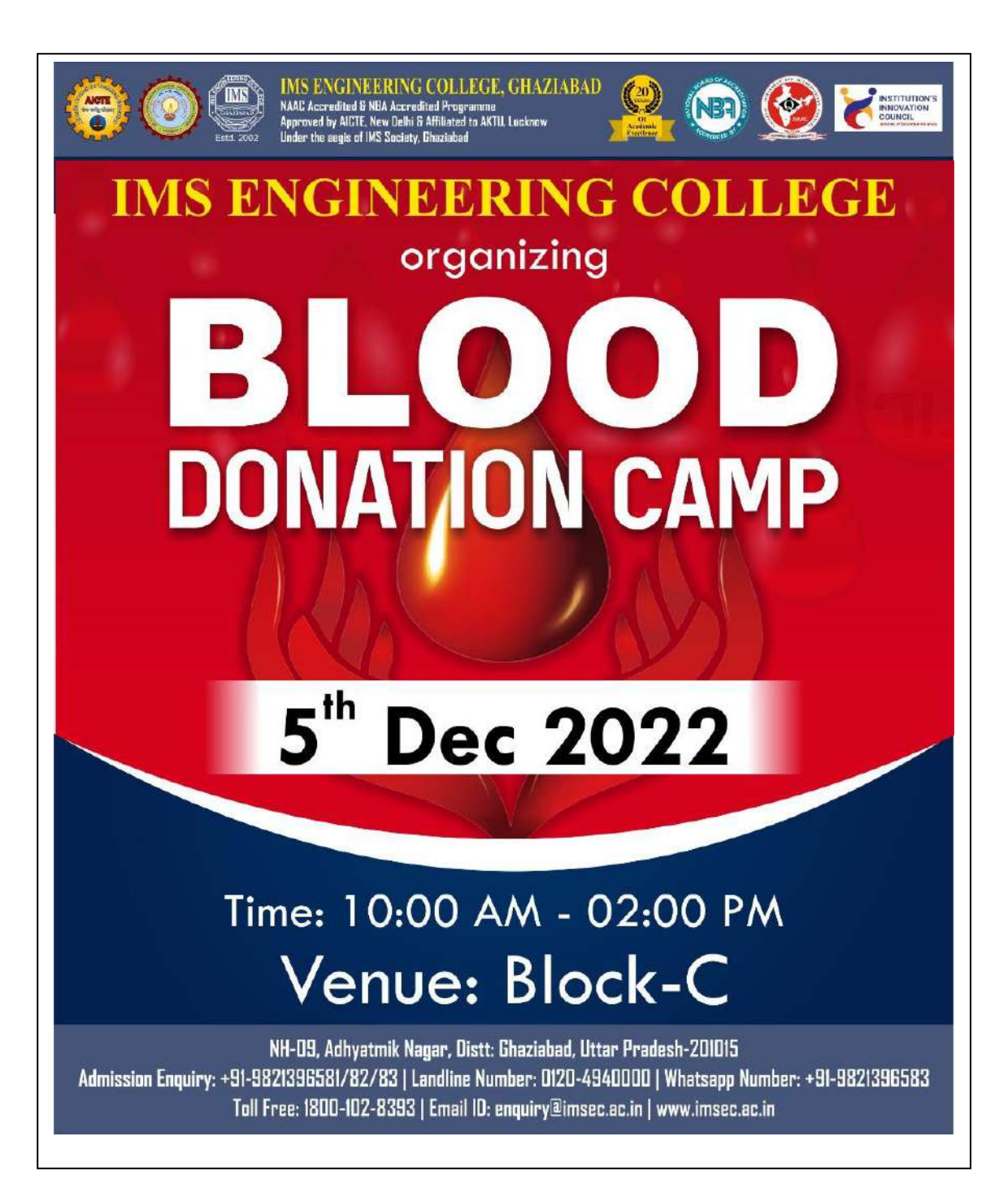

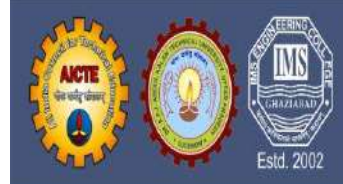

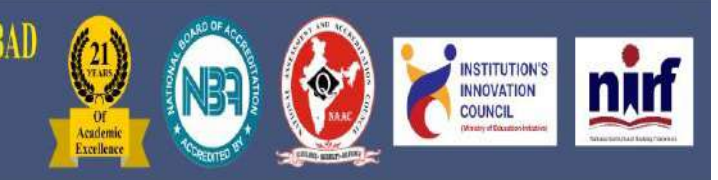

## **Report of the Event**

## **Objectives**

To create awareness about the significance of voluntary blood donation and encourage people to donate blood regularly.

## **Description**

IMS Engineering College, Ghaziabad in collaboration with the Rotary Club of Ghaziabad Sapphire organized a successful Blood Donation Camp on December 5th, 2022. The event witnessed enthusiastic participation from both students and faculty members, reflecting their commitment to the community's well-being. The presence of our distinguished Hon'able Treasurer, Shri. Sanjay Agarwal, and our esteemed Director, Prof. (Dr.) Vikram Bali, further underscored the importance of this noble cause. The collective effort of the IMS community in donating blood will undoubtedly make a lasting impact on lives in need.

### **Outcome**

Conducting voluntary blood donation camp in regular basis will increase the stock of blood units in blood bank which is needed for optimum functioning of the health-care system. The organization of blood donation camp should be best and safe to the patient/recipients and to the blood donor also.

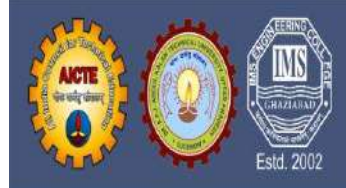

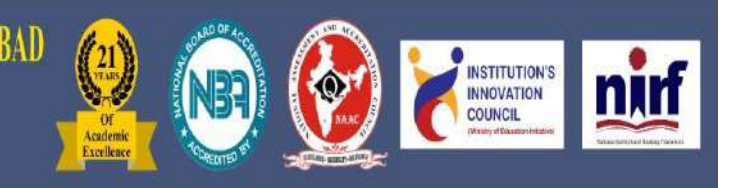

#### **Photographs of the event**

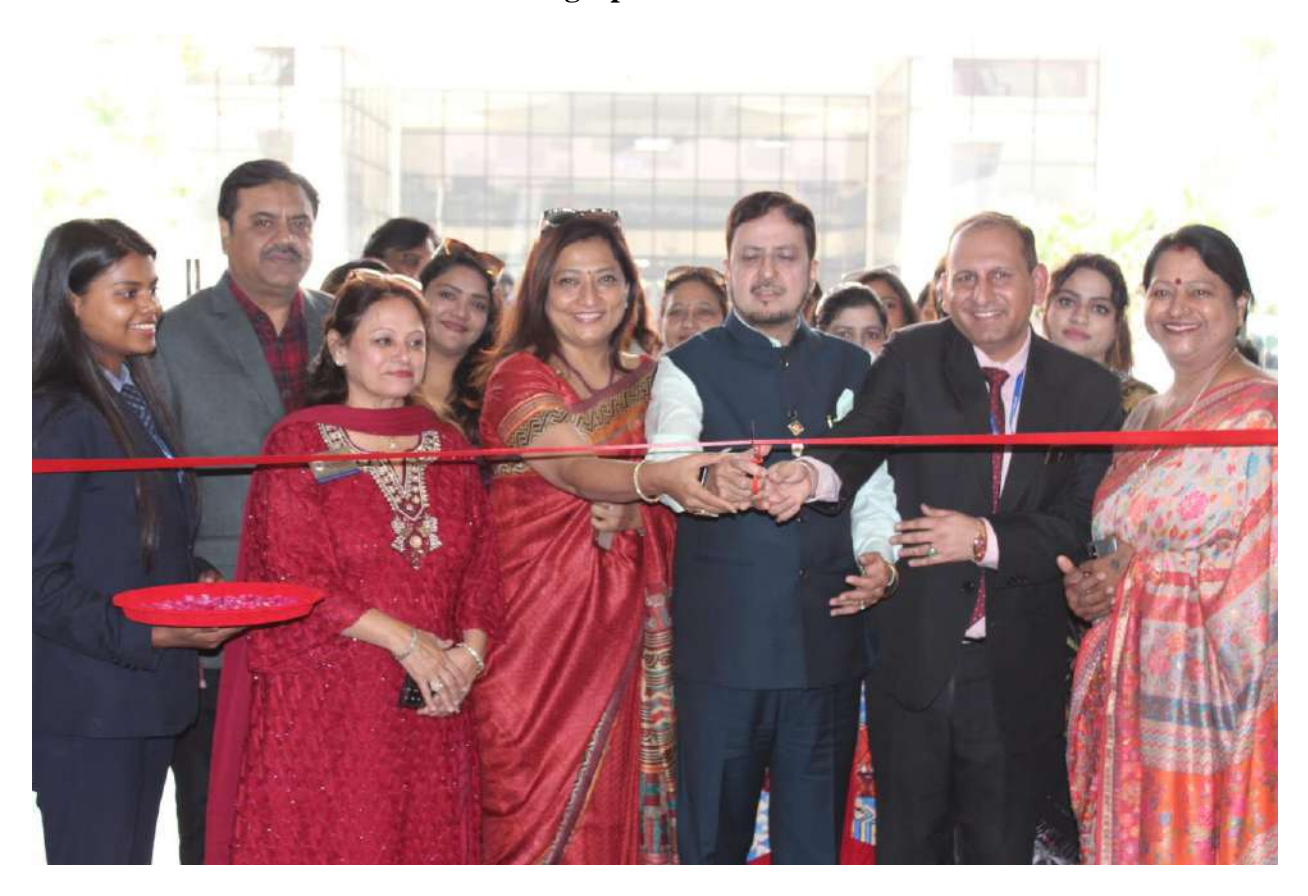

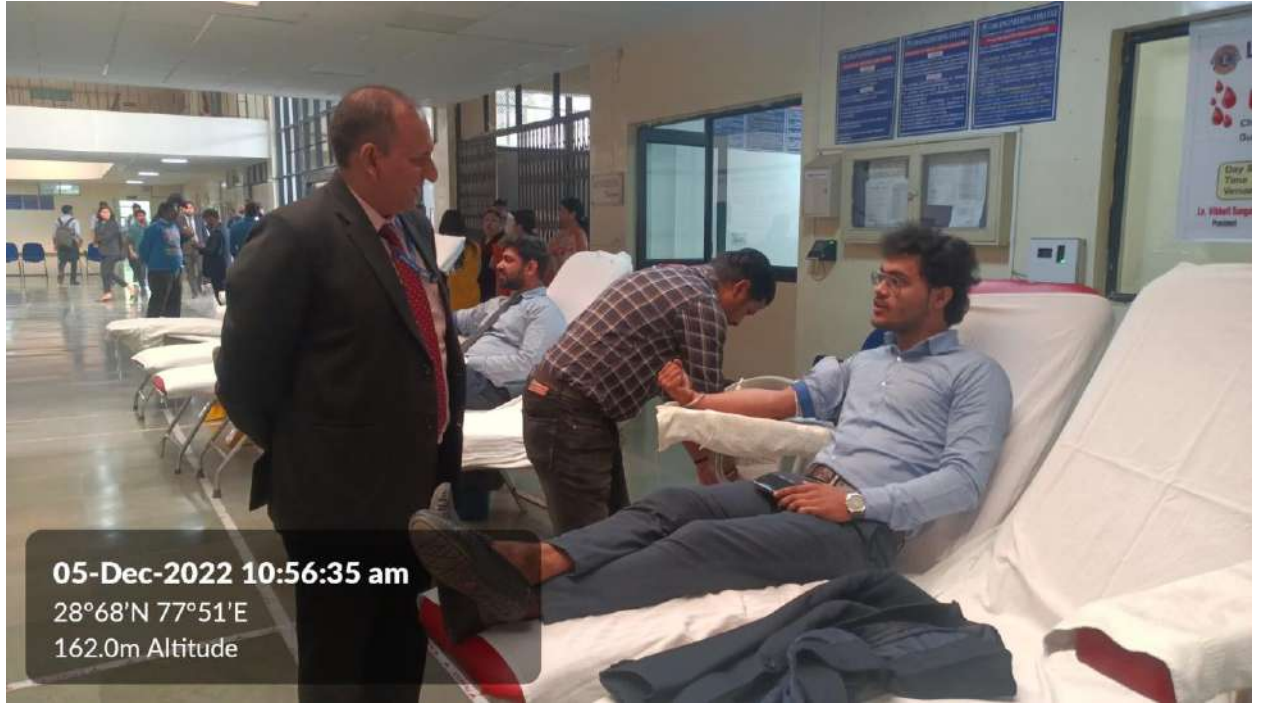

IIC - I M S E C

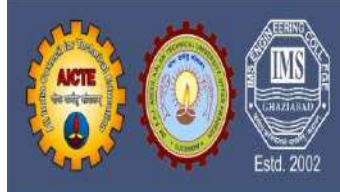

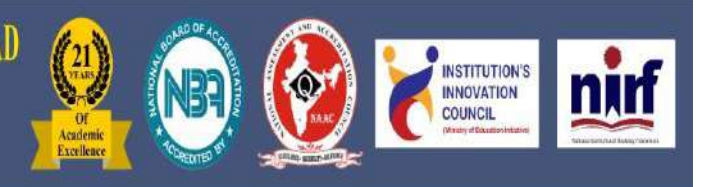

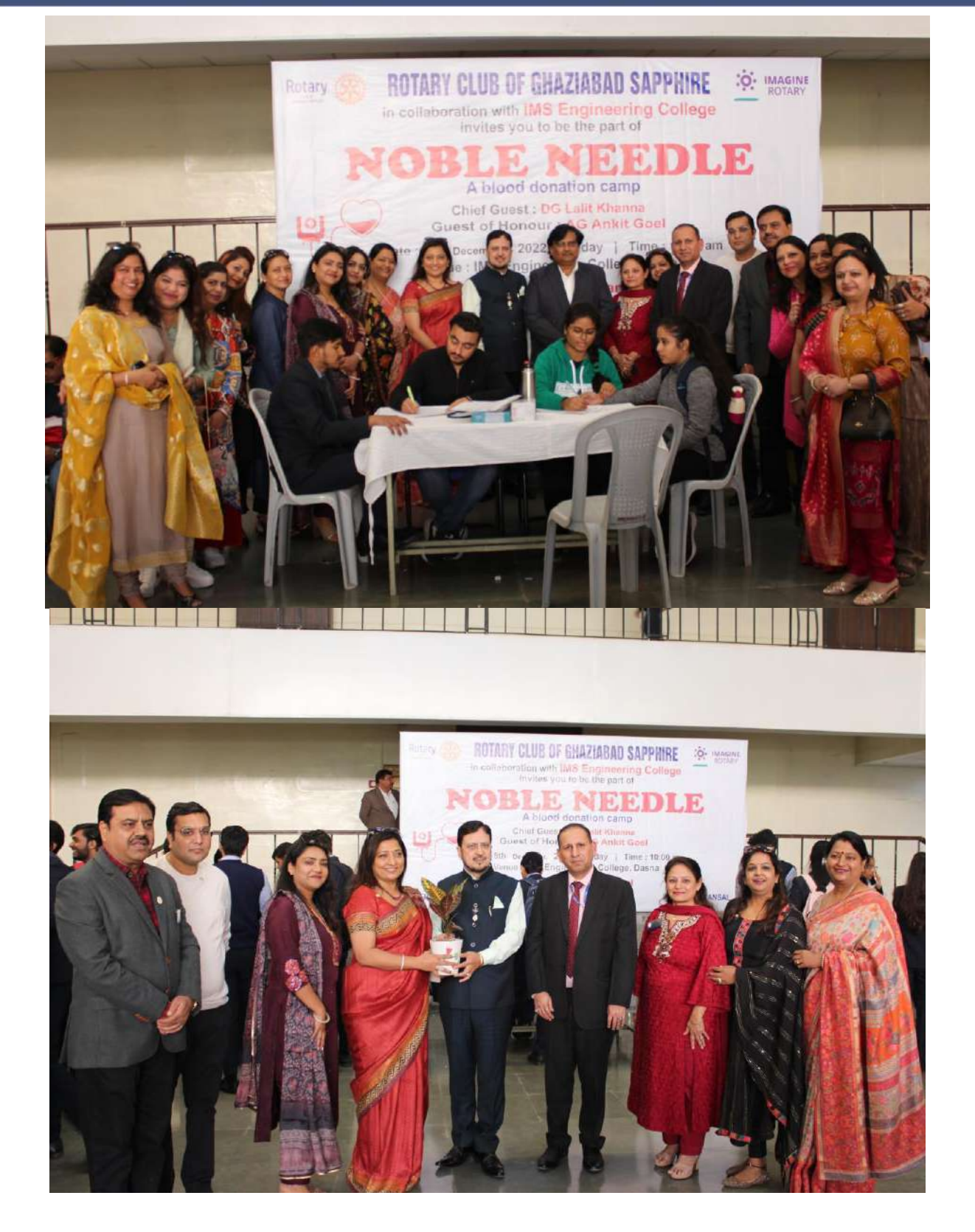

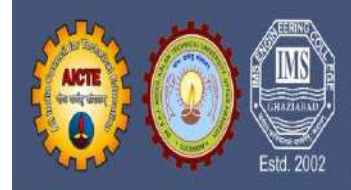

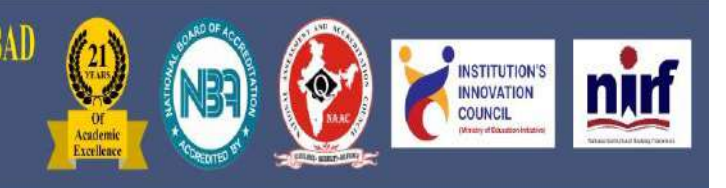

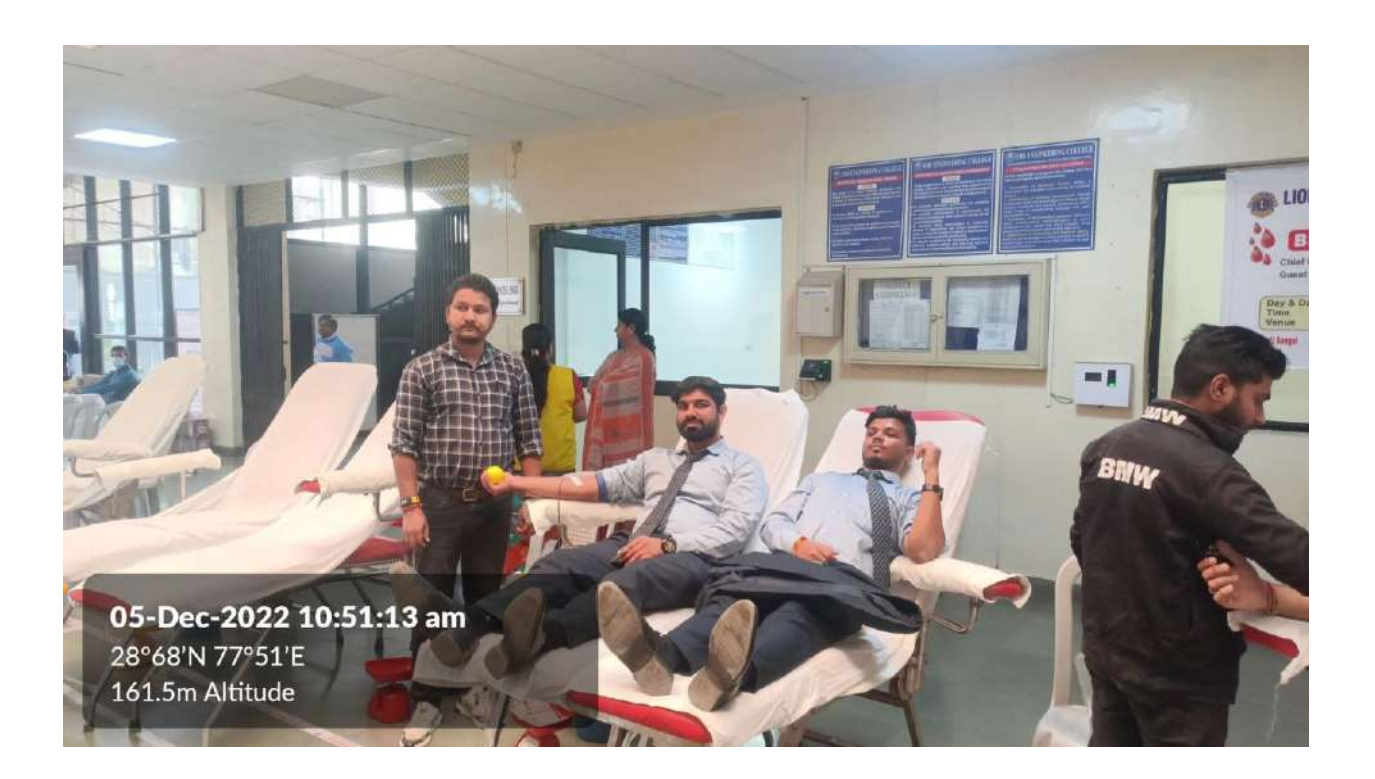

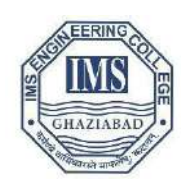

## IMS Engineering College

**NH-09, Adhyatmik Nagar, Near Dasna, Distt. Ghaziabad, U.P.** *Tel: (0120) 4940000*

#### **Report on**

#### **Cloth donation and plastic waste collection drive**

The cultural committee of IMS Engineering College organized "Cloth donation and plastic waste collection" drive collabration on 24.02.2023 at A- block, IMSEC, Ghaziabad. In this event students from the entire college enthusiastically participated. This event was coordinated by Dr Meenu Baliyan(Cultural Committee Head) Dr. Sachi Singh, and Dr. Soma Das Ms (Cocordinators, Cultural committee).

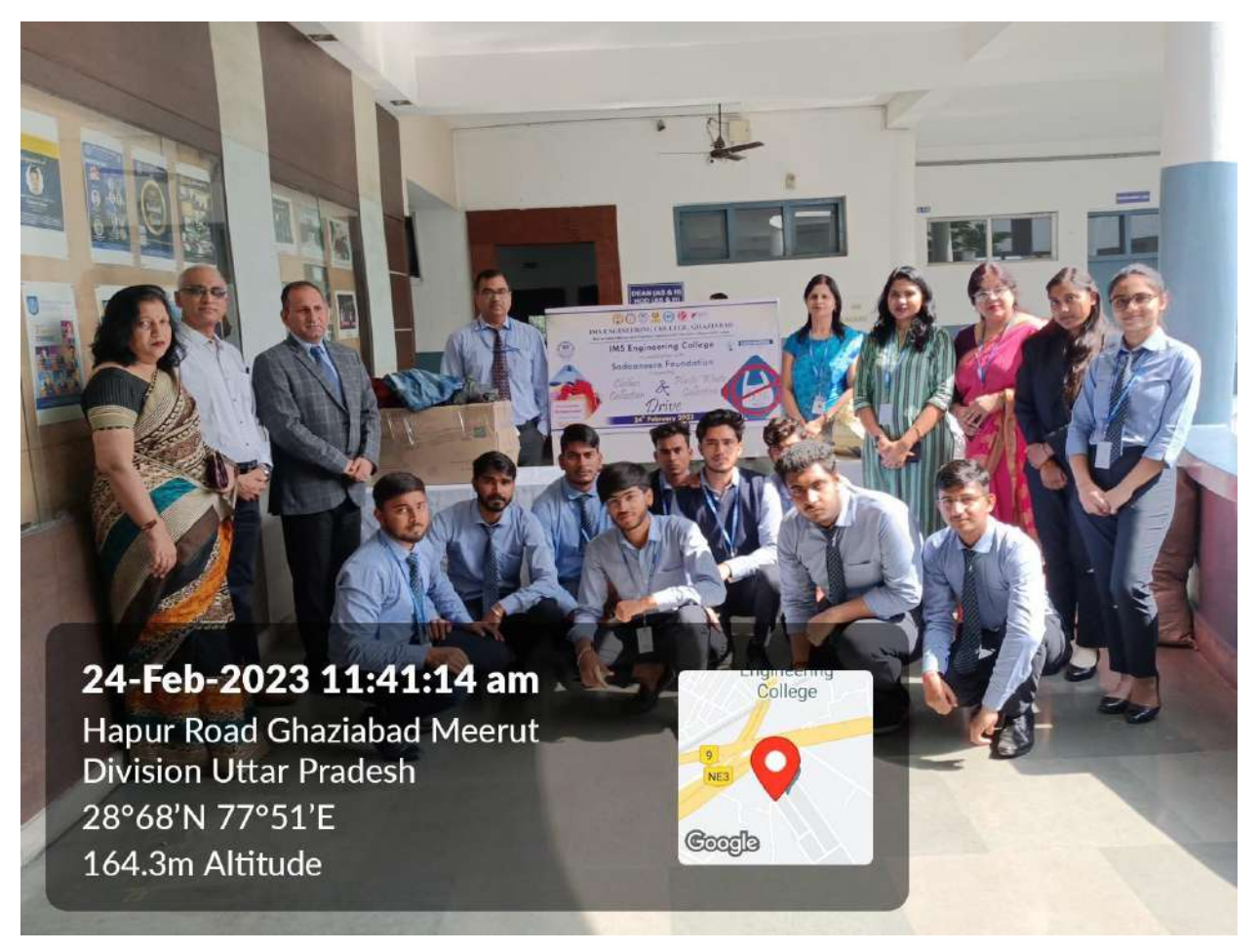

## F. No. 8-1/KARMA/Model2/Northern/1-4903321 Dated: 11-06-2022

#### The principal

### IMS ENGINEERING COLLEGE

## 201009 NH-24, ADHYATMIK NAGAR. GHAZIABAD. UTTAR PRADESHPIN CODE

GHAZIABAD, Uttar Pradesh

Subject: Approval for courses under model2 of KARMA Scheme

Dear Sir/Madam,

In reference to your online application for running Job roles under KARMA scheme.

AlCTE has approved the following courses to be conducted in your Institution.

#### Model : model2.

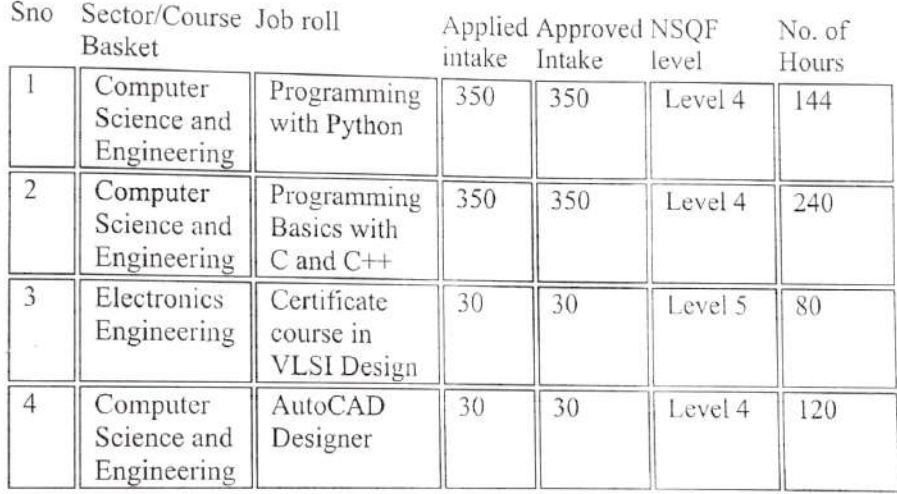

Note:

**能加盟 等级的 编** 

53

01. Institute will utilize its existing infrastructure form running these course.

- 02. The College/Institute shall maintain complete attendance of students and trainers during classes and practical of cach job role.
- 03. The College/Institute shall fully implement the official Language Policy of Union Govt. and comply with the official Language Act, 1963 and Official Languages (use for official purposes of the Union) Rules, 1976 etc.
- 04. The institute will ensure the eligibility criteria of the students as per the NSDC Norms.
- 05. The Institute shall run training for each job role as prescribed by respective sector skill council.
- 06. Institute may charge a reasonable fee for each course under Model 1 and 2 with intimation to AICTE, while course under Model 3 will be provided without

charging fee from students.

- 07 The institute found violating the above-described conditions, will be debarred for running the courses.
- 08. Project sanctioned by AICTE is assigned a specific Reference No. given on the pre-<br>page. All correspondences related to the project must contain this number with year<br>of sanction of the project failing which correspond
- 09. The Annual Progress Report in the prescribed format shall be submitted to AICTE not later than one month after completion.
- 10. Institute can charge fee from students to meet expenditure for running the courses under Model 1 and Model 2 and same may be communicated to AICTE. But for running the Model 3 Vidyanjali, Institute has meet out the fun
- 11. Project Completion Report (PCR) in the prescribed format in the total duration of the project in the prescribed format. Utilization in the format shall be submitted to the Council.
- 12. This sanction issues to run the courses under KARMA scheme as per NSQF guidelines. AICTE will not be responsible for certification of students. Certificate/Assessment will be done by third party i.e. Sector Skill Counc

#### Undertaking:

We affirm that the eligibility of courses applied are as per the aligned qualification<br>recommended for the job role by NSQF. The Institute/University will also follow the<br>guidelines of NSQF framed by NCVET for admitting an and correct to the best of our knowledge and belief. We understand the consequences of any untrue or incorrect information provided in this proposal and its enclosures.

Yours faithfully,

(Dr Neetu Bhagat)

Dy Director,

Skill Development Cell (SDC)

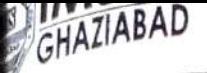

Siddhi Nath Rajan <sn.rajan@imsec.ac.in>

## We Can Run Under AICTE- KARMA Scheme

ft Sharma <sumit.sharma@imsec.ac.in>

 $\overline{\phantom{0}}$ 

it sharma <surrition.rajan@imsec.ac.in>, Dean Academics <deanacademic@imsec.ac.in><br>sid<sup>dhi Nath</sup> Rajan <sn.rajan@imsec.ac.in>, Dean Academics <deanacademic@imsec.ac.in>

Fri, Jun 10, 2022 at 12:33 PM

# Course We Can Run Under AICTE-KARMA Scheme

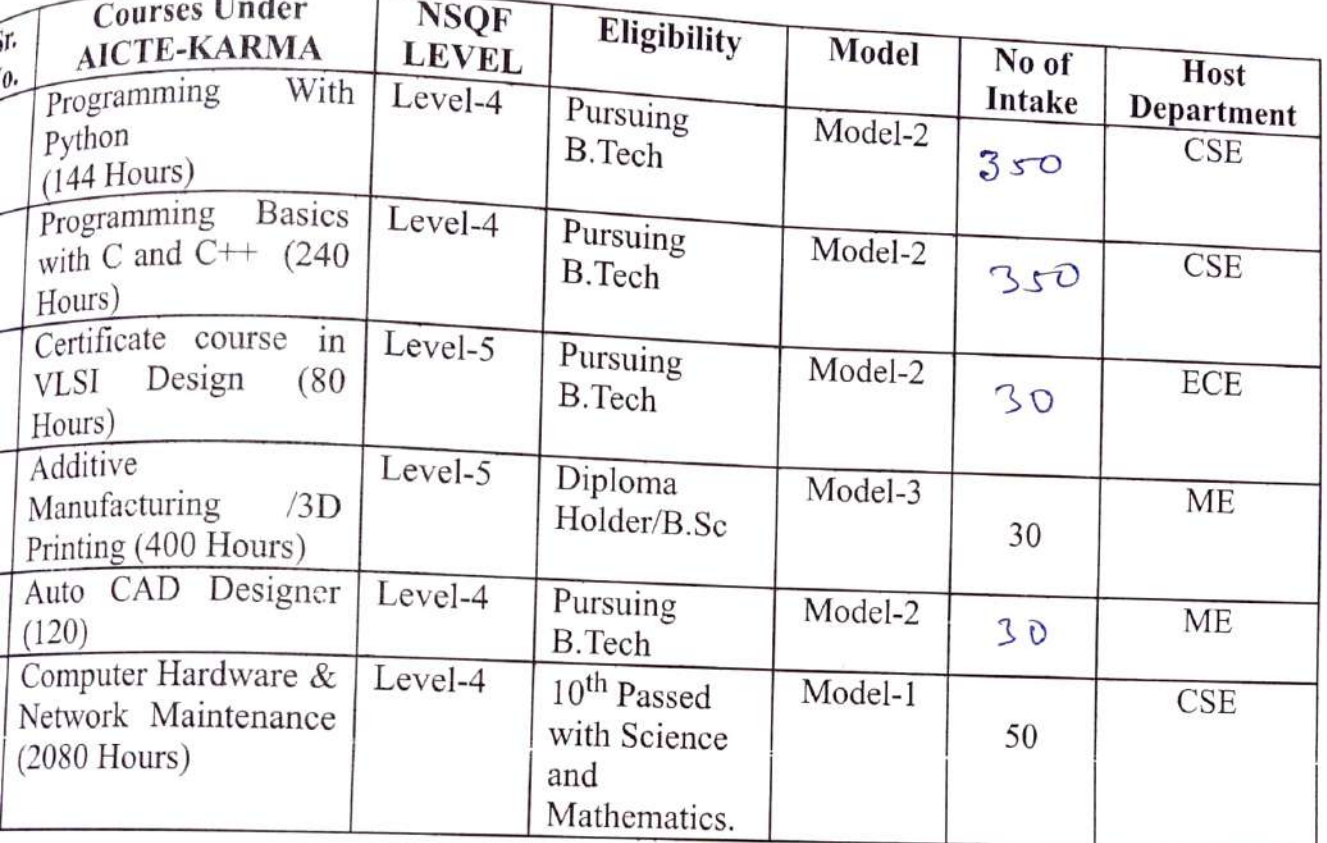

ineering College Adhyatmik Nagar, Ghaziabad-201015  $- + 91 - 1204940000$ n Enquiry:- +91-9821396581, 82, 83 ww.imsec.ac.in

IMS Engineering College, Ghaziabad NAAC Accredited & NBA Accredited Programme Approved by AICTE New Delhi & Affiliated to AKTU, Lucknow Under the aegis of IMS Society, Ghaziabad

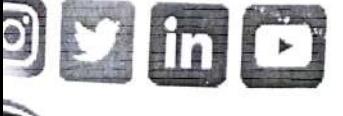

Yree

Discussel cism Direts Sir<br>we can opply for Ctress of

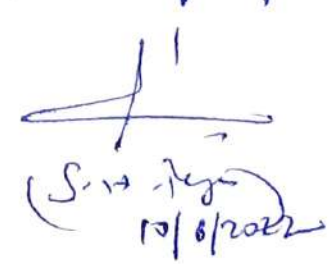

Please do not print unless absolutely necessary! Do your bit to SAVE THE PLANET!

To, The Director, IMSEC

Subject: Inauguration of AICTE-KARMA program (Computer Hardware & Network Maintenance)

Sir,

We have total 17 registrations for the above mentioned program which we are starting in our institution. The list of the participants is attached herewith. The minimum qualification to participate in the program is 10<sup>th</sup> Standard.

The detail of the inauguration program is as follows:

Date Time Venue : 5<sup>th</sup> September 2022 :11 AM :Academic Block-A, Room No: 209

We are also requesting you to inaugurate the program.

It is for your kind approval.

Manish Kumar Singh (Asstt Professor, IT) Program Coordinator Computer H/W & Network Maintenance

 $g_{\mu\nu}^{\lambda}$  gives

Sumit Sharma (Asstt Professor, ME) AICTE-KARMS Scheme Coordinator

Forwarded for  $097.20$   $247$  $D_{\alpha}$ 

## IMS Engineering College, Ghaziabad

#### AICTE-KARMA Scheme

#### Computer Hardware & Network Maintenance-List of Registered Students

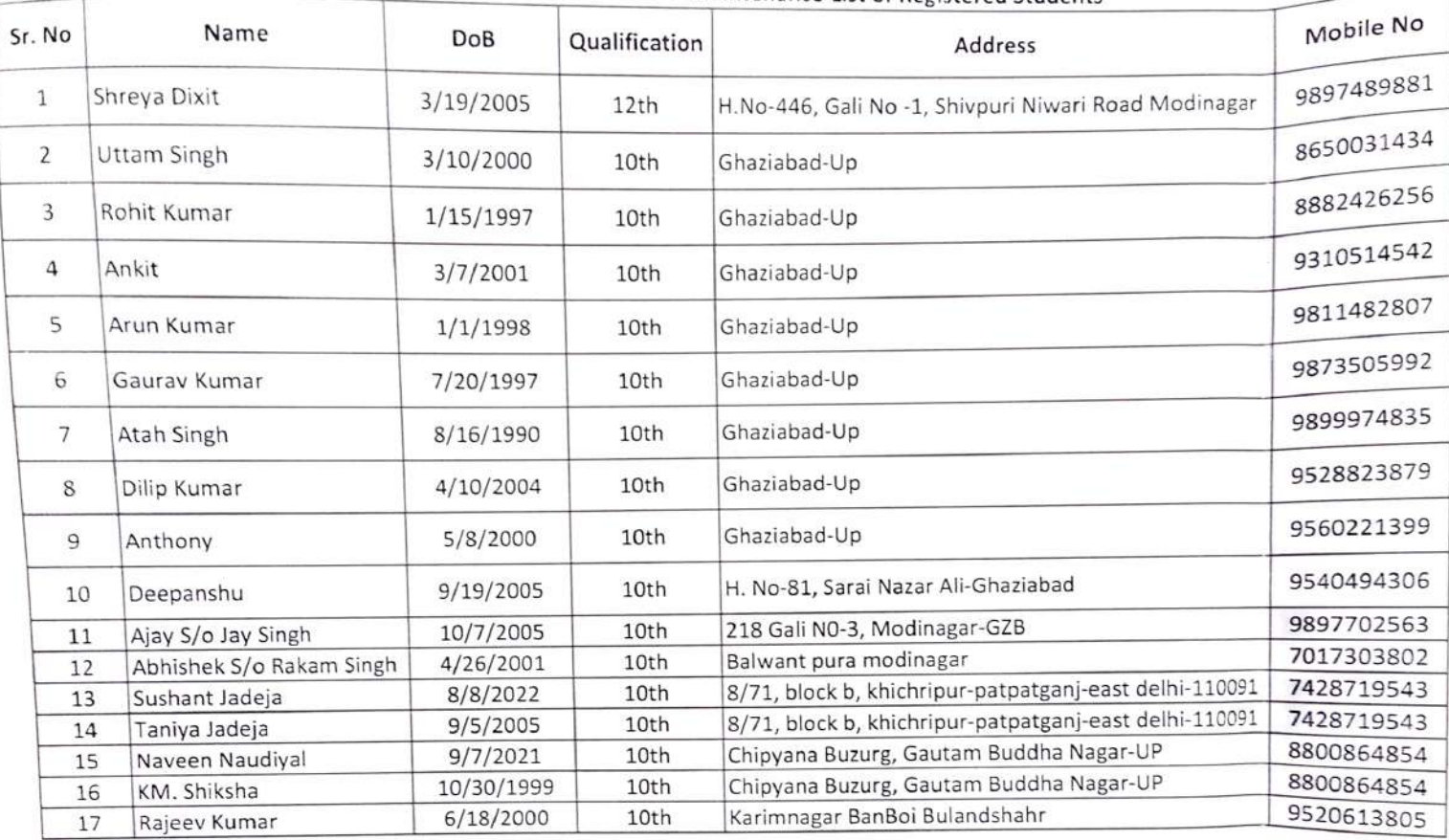

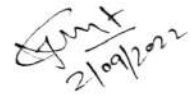

## **Ceremony** IE KARMA Scheme Computer Hardware & Network Maintenance

Agedemic<br>Excellence

(N3A)

# $5^{\text{th}}$  Sep 2022, 11 AM

IMS ENGINEERING COLLEGE, GHAZIABAD<br><sup>Naac</sup> accredited 8 NBA accredited 8

**Estationary Approved by AICTE, New Dallie of Programma**<br>Estd. 2002 **Under the aagls of IMS Såciety, Ghazlabad**<br>Estd. 2002 Under the aagls of IMS Såciety, Ghazlabad

## Venue:- Academic Block-A, Room No-A209

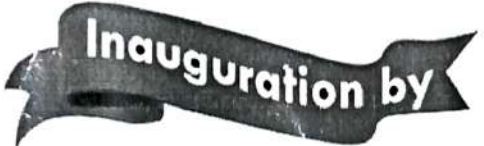

## Dr. Vikram Bali (Director, IMSEC)

KARMA Scheme Coordinator: Mr. Sumit Sharma (Assistant Professor-ME)

Program Coordinator: Mr. Manish Kumar Singh (Assistant Professor-IT)

NH-O9, Adhyatmik Nagar, Distt: Ghaziabad, Uttar Pradesh-201015 sion Enquiry: +91-9821396581/82/83 | Landline Number: D120-49400DD | Whatsapp Number: +91-9821396583 Toll Free: 1800-102-8393| Email lD: enquiryBimsec.ac.in www.imsec.ac.in

G

## 7. LEARNING OUTCOME WITH ASSESSMENT CRITERIA

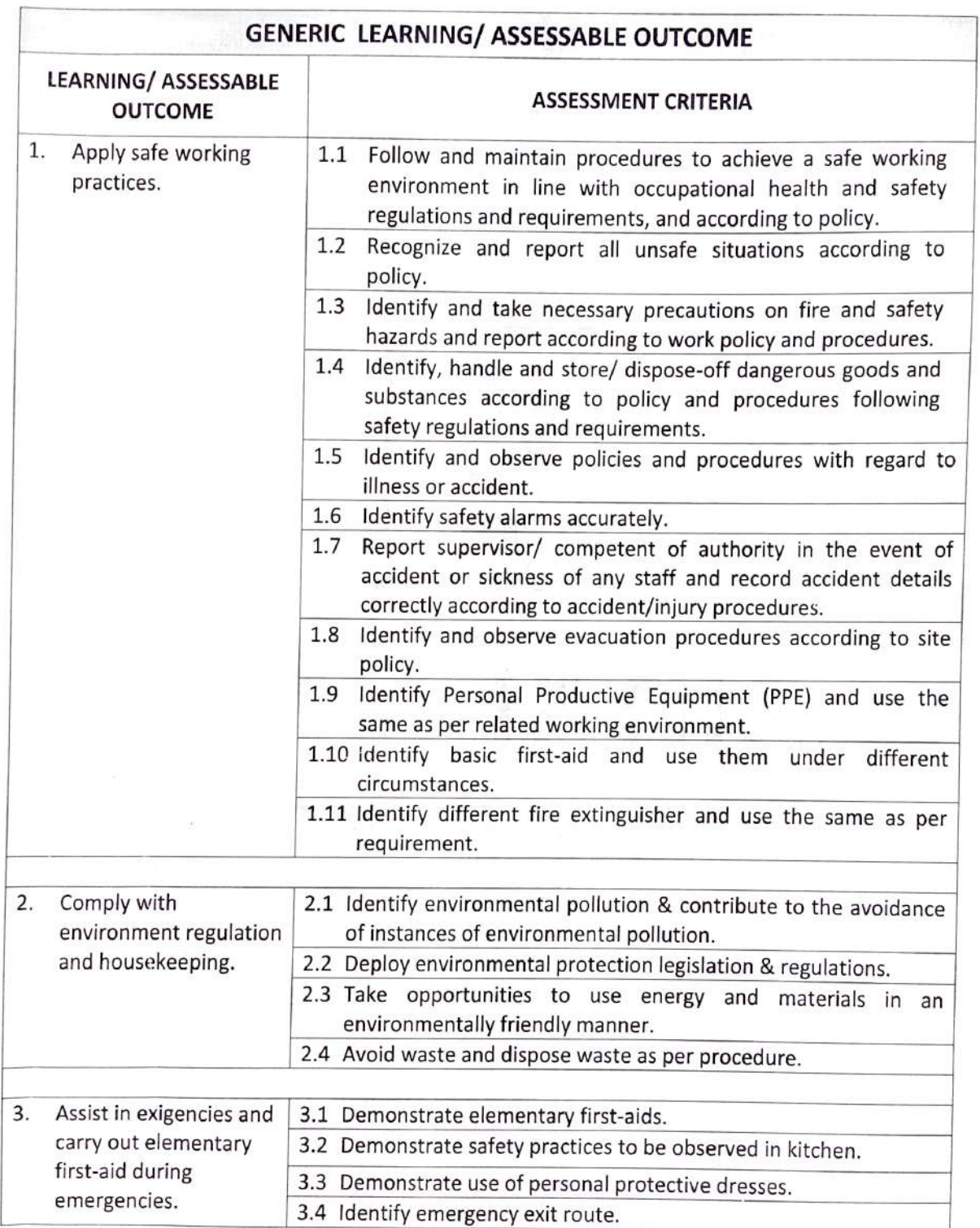

 $\sim$ 

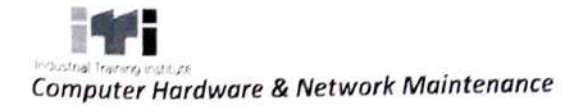

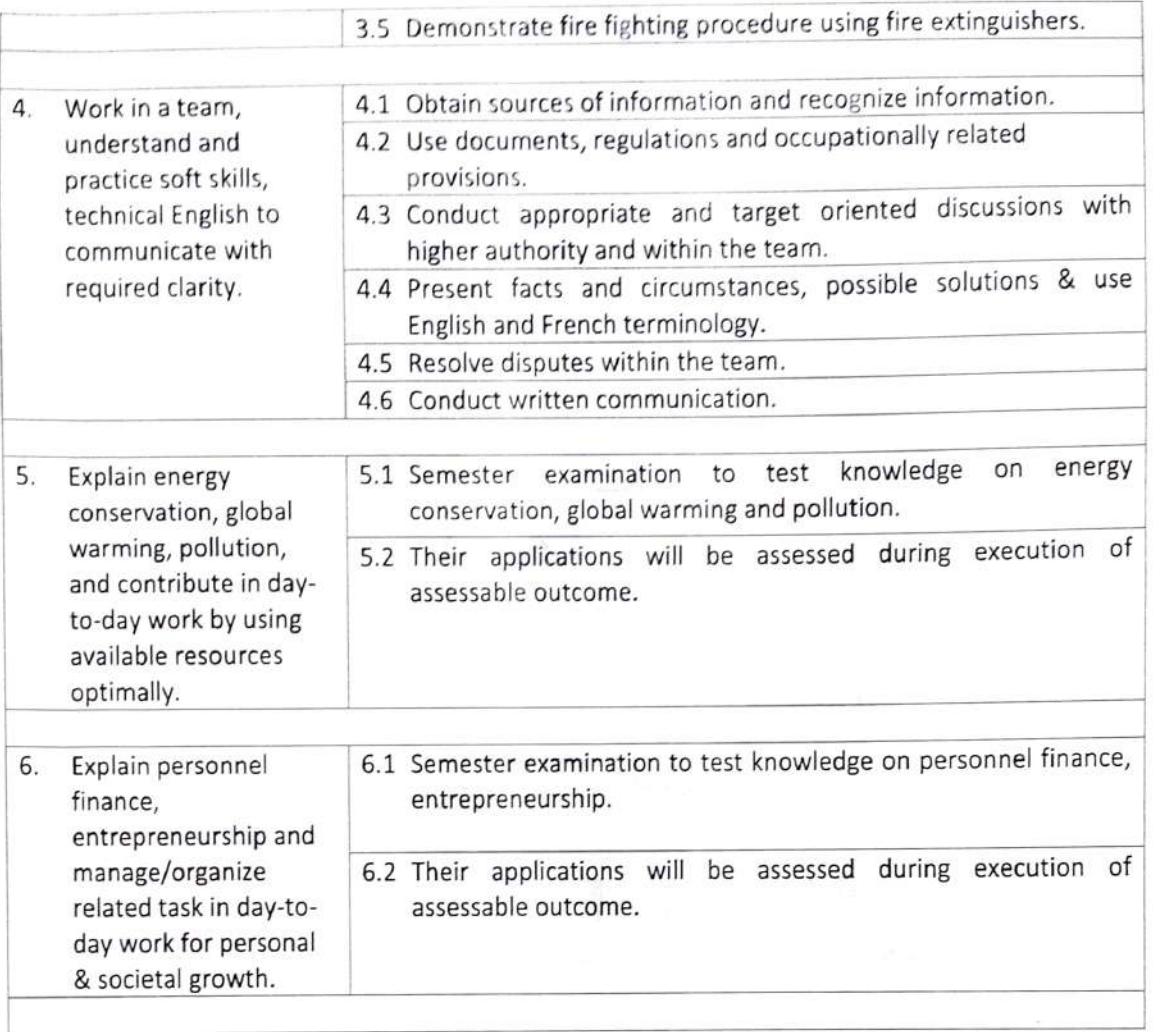

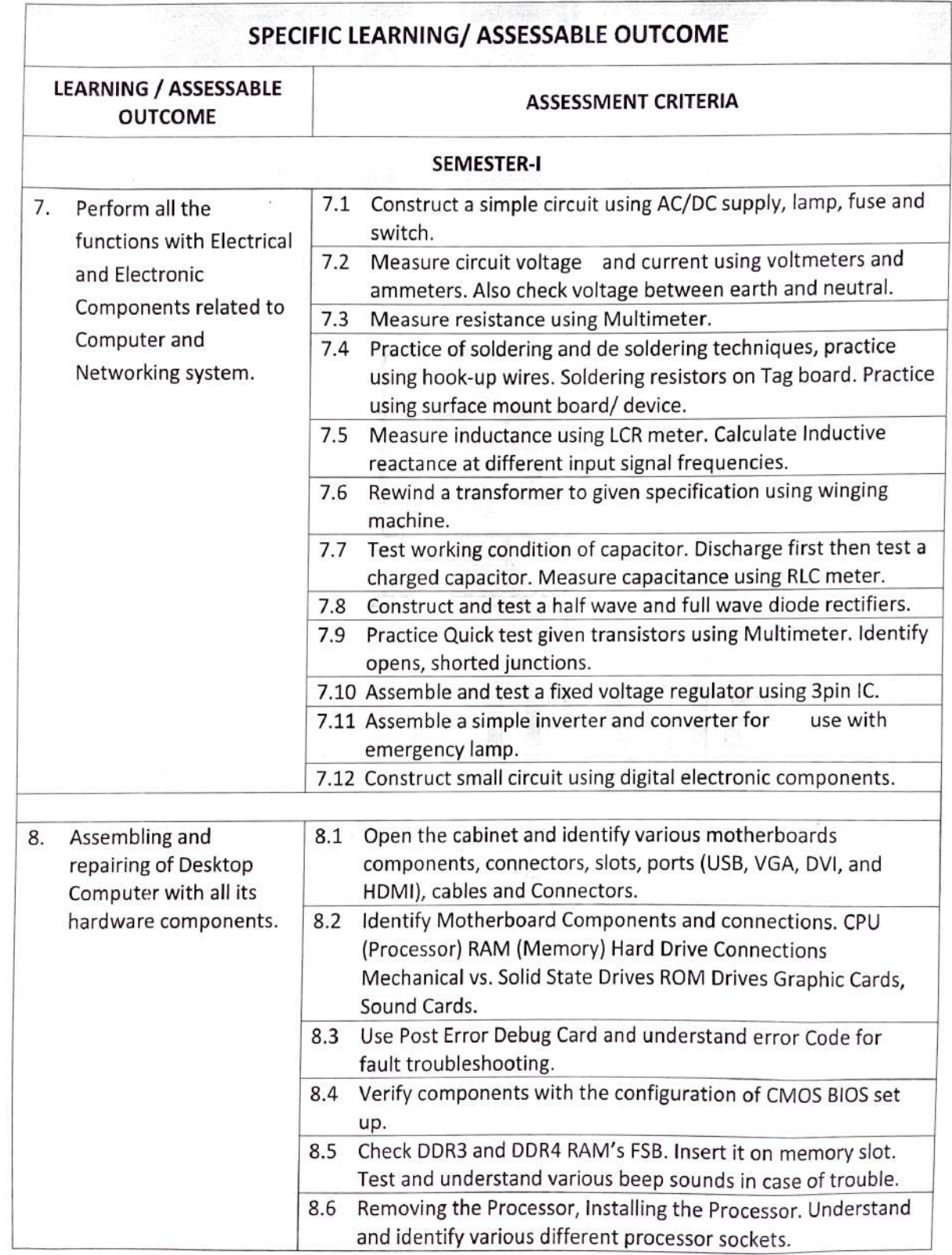

 $\Gamma$ 

 $\sqrt{2}$ 

 $\sqrt{2}$ 

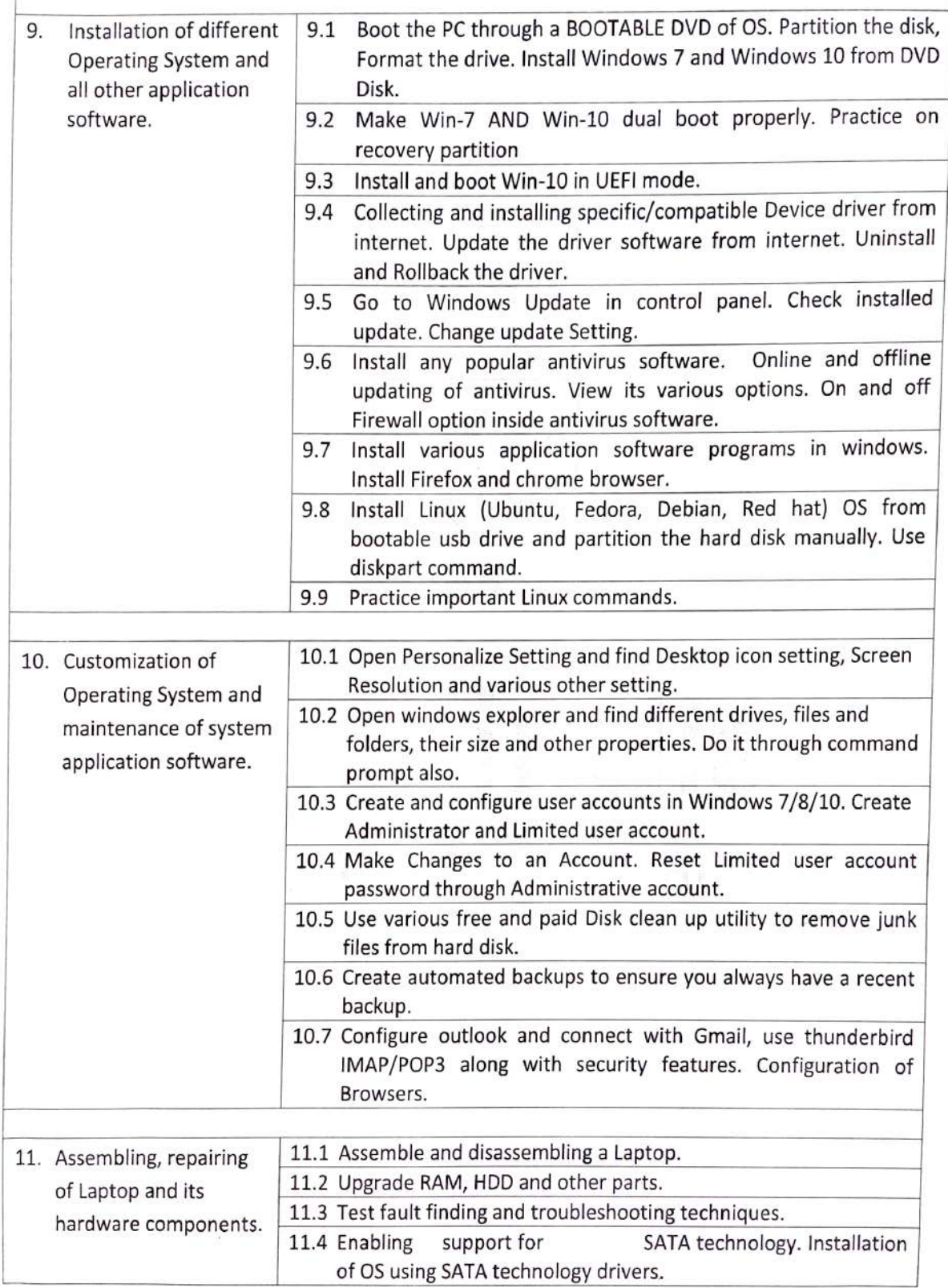

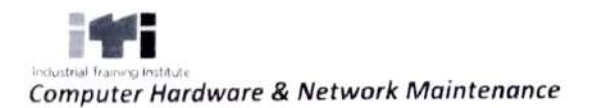

C

 $\bigcirc$ 

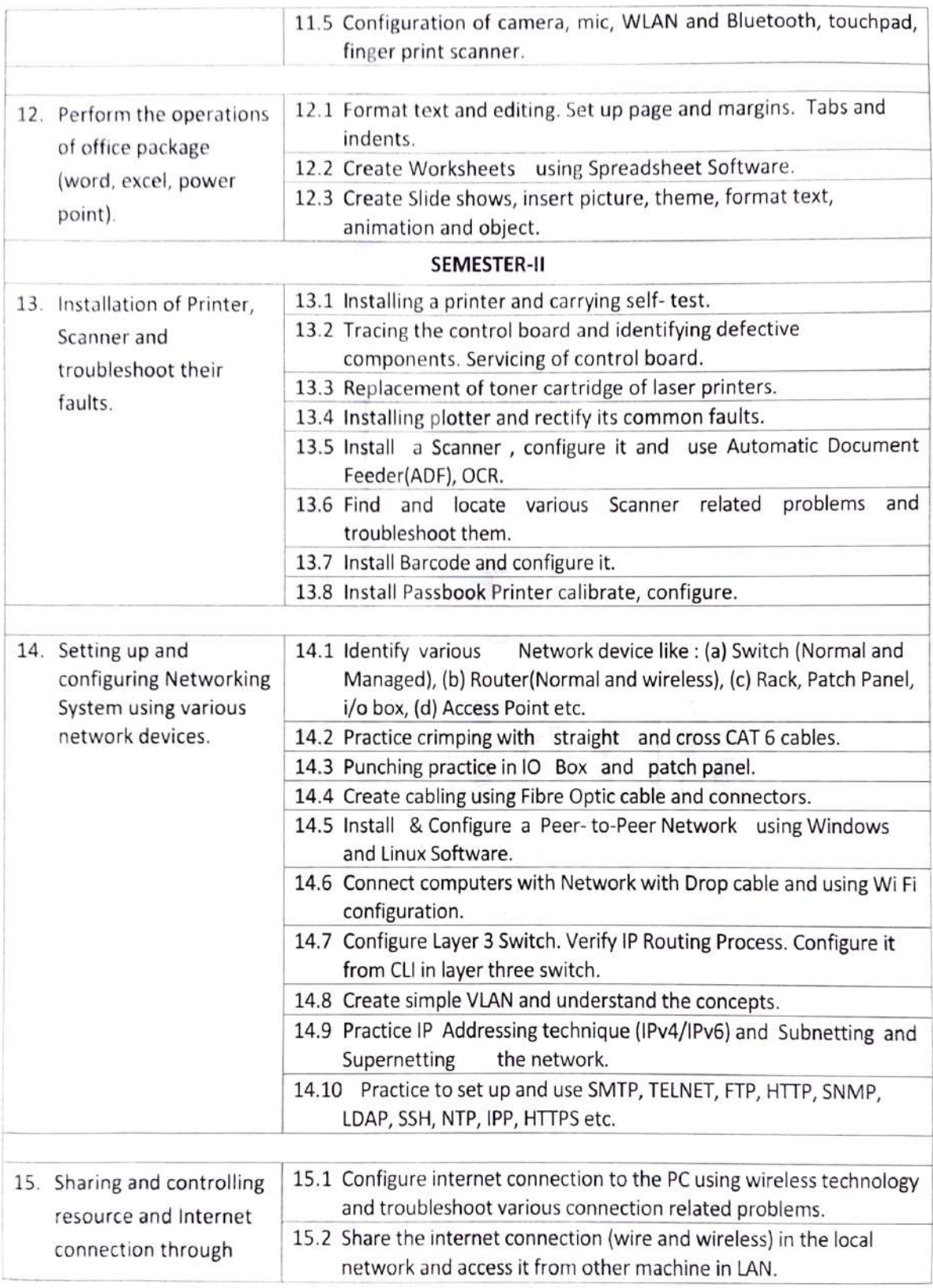

C

 $\bigcirc$ 

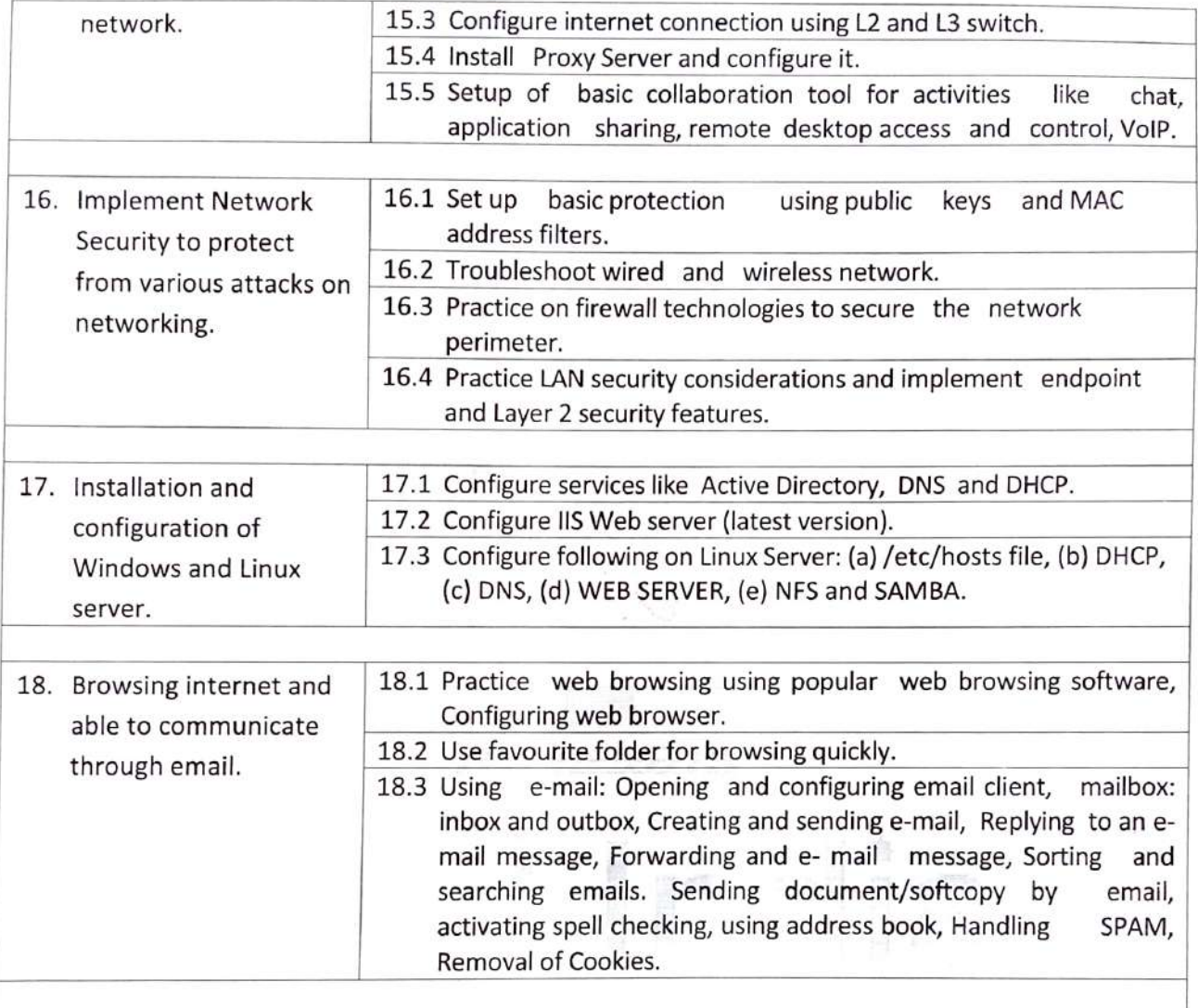

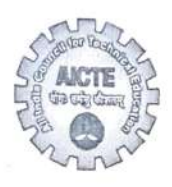

प्रो. एम.पी. पूनीयाँ उपाध्यक्ष Prof. M.P. Poonia Vice-Chairman

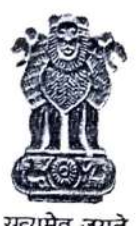

अखिल भारतीय तकनीकी शिक्षा परिषद (मारत सरकार का एक सांविधिक निकाय) (शिक्षा मंत्रालय, भारत सरकार) नेल्सन मंडेला मार्ग, वसंत कुज, नई दिल्ली-110070 qKH4 : 01|-26131495

है—मेल : vcm@aicte-india.org<br>ALL INDIA COUNCIL FOR TECHNICAL EDUCATION (ASTATUTORY BODY OF THE GOVT. OF INDIA) Nelson Mandela Marg, Vasant Kunj, New Delhi-110070<br>Phone : 011-26131495 E-mail : vcm@aicte-india.org

Dated:17/10/2022

F.No.AICTE/SDC/Misc./2022-23

To

All the Directors/Principals/Registrais of the AICTE Approved Technical Institutes.

Greetings from the AICTE!

#### Sub: Kaushal Augmensation & Restructuring Mission (KARMA) Scheme - Reg.

#### Sir/Madam,

As you know that Karma was launched on 15th December, 2021 with an objective to encourage the Institutions for making the best use of the available infrastructure of the higher education system during<br>off hours for skill training by re-aligning the existing infrastructure for the skill courses specially, training AIDS, syllabus, model curriculum etc. as per NSQF aligned qualifications. In view of the various lacunae in implementation of the Scheme, some corrective measures are being made to streamline the procedure as below:

> The Training Programs are to be offered by the Institutions through their existing qualified faculty members in the respective domain at the Institute. However, due to non-availability of the qualified faculty and required infrastructure, institutes are also allowed to collaborate with other organizations for arranging trainers and infrastructure.

It is observed that many of the Sector Skill Councils are not responding to the Institutions for the assessment. Some of the Sector Skill Councils are also demanding for signing of MoU with the Institution, accreditation of the trainers and the institutions with them which is not necessary for the qualified technical teachers and the infrastructure as has already been scrutinized by the AICTE. Hence, the Sector Skill Councils are being informed not to ask for such accreditation and respond positively in a time bound manner to the Institutions.

AICTE may be reported in case of any difficulty/issue for effective implementation of the skilling initiatives of the AICTE.

Regards (Prof. M. P. Poonia) Vice Chalrman  $|7|10|22$